**UNIVERSIDAD AUTÓNOMA AGRARÍA** 

# **ANTONIO NARRO**

UNIDAD LAGUNA

DIVISIÓN DE CARRERAS AGRONÓMICAS

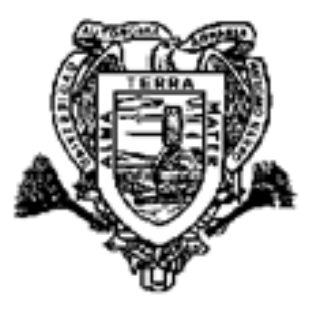

# **"ANÁLISIS DE LAS OPERACIONES DE UNA EMPRESA DE PROSPECCIÓN SISMOLÓGICA 2D, ENFOQUE A CUMPLIMIENTO CON LEGISLACIÓN AMBIENTAL"**

TESIS QUE PRESENTA:

# GRACIELA GUADALUPE MARTÍNEZ BARRAZA

# PRESENTADA COMO REQUISITO PARCIAL PARA OBTENER EL TÍTULO DE:

# **INGENIERO EN PROCESOS AMBIENTALES**

**TORREÓN, COAHUILA** DICIEMBRE 2011

### UNIVERSIDAD AUTÓNOMA AGRARIA

#### **ANTONIO NARRO**

#### **UNIDAD LAGUNA**

#### **DIVISIÓN DE CARRERAS AGRONÓMICAS**

## "ANÁLISIS DE LAS OPERACIONES DE UNA EMPRESA DE PROSPECCIÓN SISMOLÓGICA 2D, ENFOQUE A CUMPLIMIENTO CON LEGISLACIÓN AMBIENTAL"

TESIS DE LA C. GRACIELA GUADALUPE MARTÍNEZ BARRAZA QUE SE SOMETE A CONSIDERACIÓN DEL H. JURADO EXAMINADOR Y APROBADA COMO REQUISITO PARCIAL PARA OBTENER EL TITULO DE

INGENIERO EN PRØCESOS AMBIENTALES ING. RUBI MUÑOZ SOTO **ASESOR PRINCIPAL** ⊂ DR. JOSÉ LUIS REYES CARRILLO **ASESOR** ING. HECTOR JAVIER MARTINEZ BARRAZA

**ASESOR** 

ING. CYNTHIA DINORAH RUEDAS ALBA ASESOR

DR. FRANCISCO JAVIER SÁNCHEZ RAMOS<br>COORDINADOR DE LA DIVISIÓN DE CARRERAS AGRONÓMICAS dinación de la Bivisión de Carreras Agronómicas

TORREÓN, COAHUILA, MÉXICO

DICIEMBRE 2011

# UNIVERSIDAD AUTÓNOMA AGRARIA **ANTONIO NARRO UNIDAD LAGUNA**

**DIVISIÓN DE CARRERAS AGRONÓMICAS** 

## "ANÁLISIS DE LAS OPERACIONES DE UNA EMPRESA DE PROSPECCIÓN SISMOLÓGICA 2D, ENFOQUE A CUMPLIMIENTO **CON LEGISLACIÓN AMBIENTAL"**

TESIS DE LA C. GRACIELA GUADALUPE MARTÍNEZ BARRAZA QUE SE SOMETE A CONSIDERACIÓN DEL H. JURADO EXAMINADOR Y APROBADA COMO REQUISITO PARCIAL PARA OBTENER EL TITULO DE

**INGENIERO EN PROCESOS AMBIENTALES** ING. RUBITMUÑOZ SOTO PRESIDENTE  $\bigcirc$ DR. JOSÉ LUIS REYES CARRILLO OCAL ING. HÉCTOR JAVIER MARTINEZ BARRAZA VOCAL ING. CYNTHIA DINORAH RUEDAS ALBA VOCAL Darwerech

DR. FRANCISCO JAVIER SÁNCHEZ RAMOS COORDINADOR DE LA DIVISIÓN DE CARRERAS AGRONÓMICAS

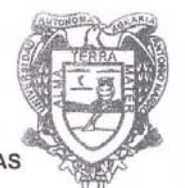

Coordinación de la División de Carrores Agronómicas

TORREÓN, COAHUILA, MÉXICO

DICIEMBRE 2011

#### AGRADECIMIENTOS:

#### **A DIOS:**

Por todas las Bendiciones que ha dado a mi vida, por esa hermosa oportunidad de realizar este sueño que hoy se convierte en una realidad. Por poner en mi camino a personas maravillosas que hoy también forman parte de este logro. Y sobre todo por siempre darme fuerzas para seguir adelante en los momentos de flaqueza.

#### **A MI "ALMA TERRA MATER":**

Por permitirme ser parte de una generación de triunfadores y gente productiva para el país. A esta institución por haberme dado la oportunidad de formarme profesionalmente y sobre todo por el honor de pertenecer orgullosamente a la familia "Buitre".

#### **A MIS ASESORES:**

Ing. Rubí Muñoz Soto, Ing. Cinthia Dinorah Ruedas Alba, Ing. Héctor Javier Martínez por Barraza, por ese apoyo desinteresado que siempre me proporcionaron, por sus consejos cuando los necesitaba, por la dedicación que me demostraron, su entereza y sabiduría para guiarme en la realización de esta tesis.

#### **A MI MADRE:**

Por haberme apoyado en todo momento, por sus consejos, por la motivación constante que me ha permitido ser una persona de bien, por esos valores que me inculco día a día, pero más que nada, por su amor, Mamita Te Amo.

#### **A MI PADRE:**

Por los ejemplos de perseverancia y constancia que lo caracterizan y que me ha infundado siempre, por el valor mostrado para salir adelante y porque eres una persona a la cual admiro y respeto, y por su amor. Papito Te Amo.

#### **A MIS HERMANOS:**

Celeste y Héctor Javier por ser ejemplos de hermanos mayores, Porque siempre he contado con ellos para todo, gracias a la confianza, el respeto, la admiración que siempre nos hemos tenido; por el apoyo y amistad ¡Gracias!

#### **A MIS SOBRINOS:**

María América y Héctor Javier Que son el motor de mi vida, son mi motivación para salir adelante, mis niños los amo! Este logro va por ustedes.

#### **A MI ABUELITA:**

Mi segunda madre, tu siempre me enseñaste que la vida te presenta diversos obstáculos, pero que si eres tenas y luchas por tus Sueños los veras realizados, Gracias por tanto Amor abuelita.

#### **A MI GRAN AMOR:**

Esteban, Eres la Persona perfecta para mí, todo lo que buscaba en ti lo encontré, Gracias por estar en todo el trayecto de mi carrera, por animarme a salir adelante, por hacerme reír con tus ocurrencias en esas horas de estrés. Te Amo.

# ÍNDICE

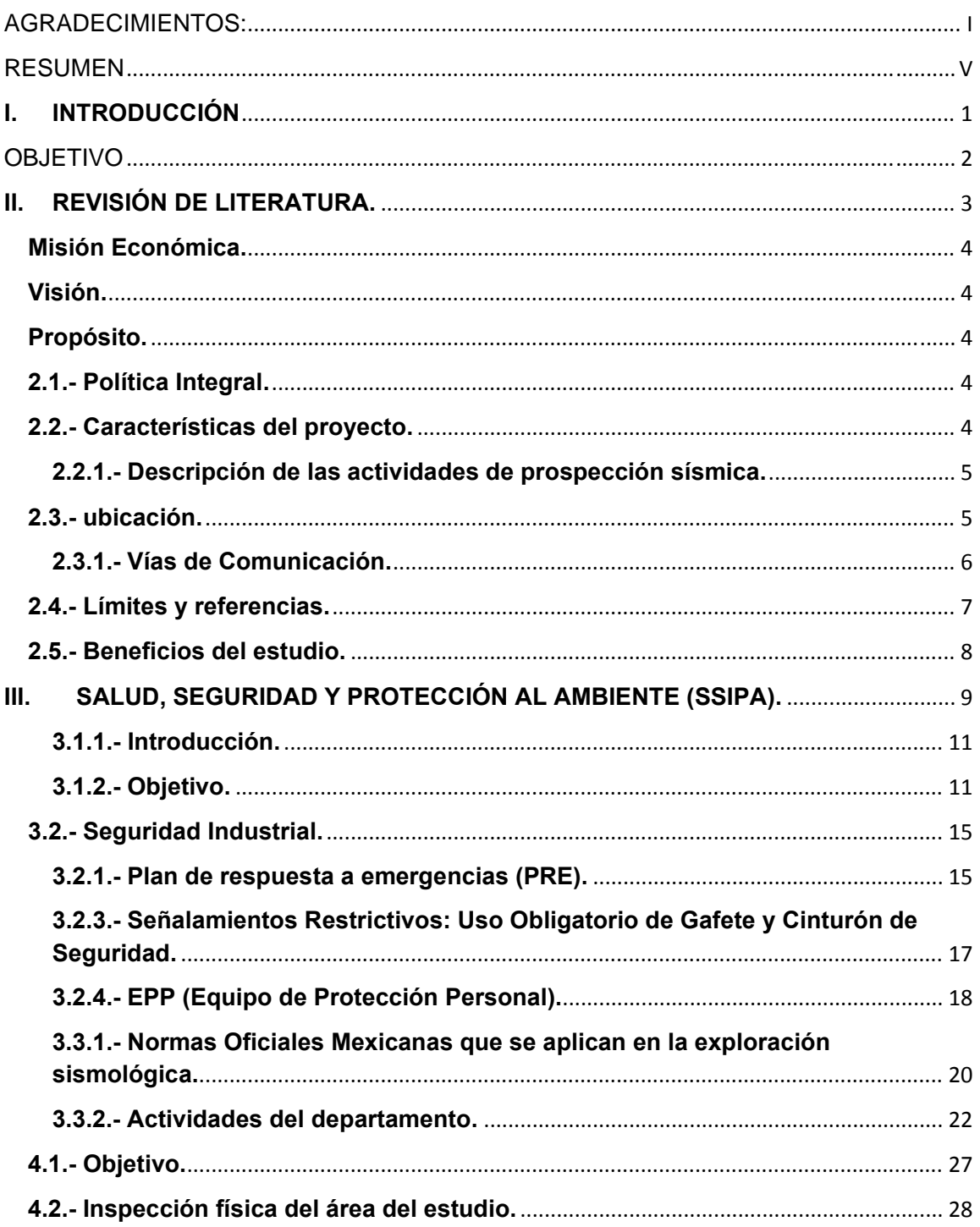

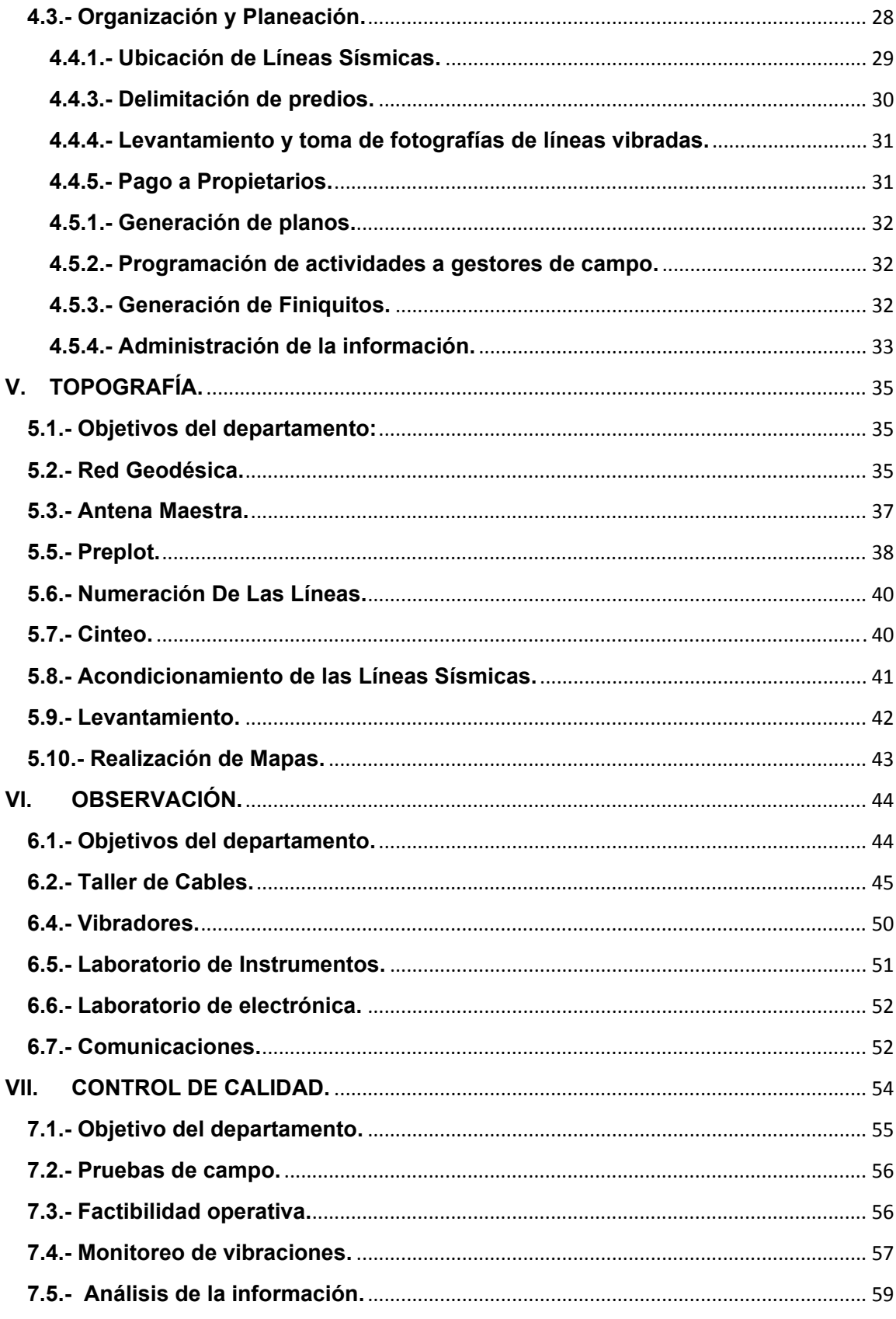

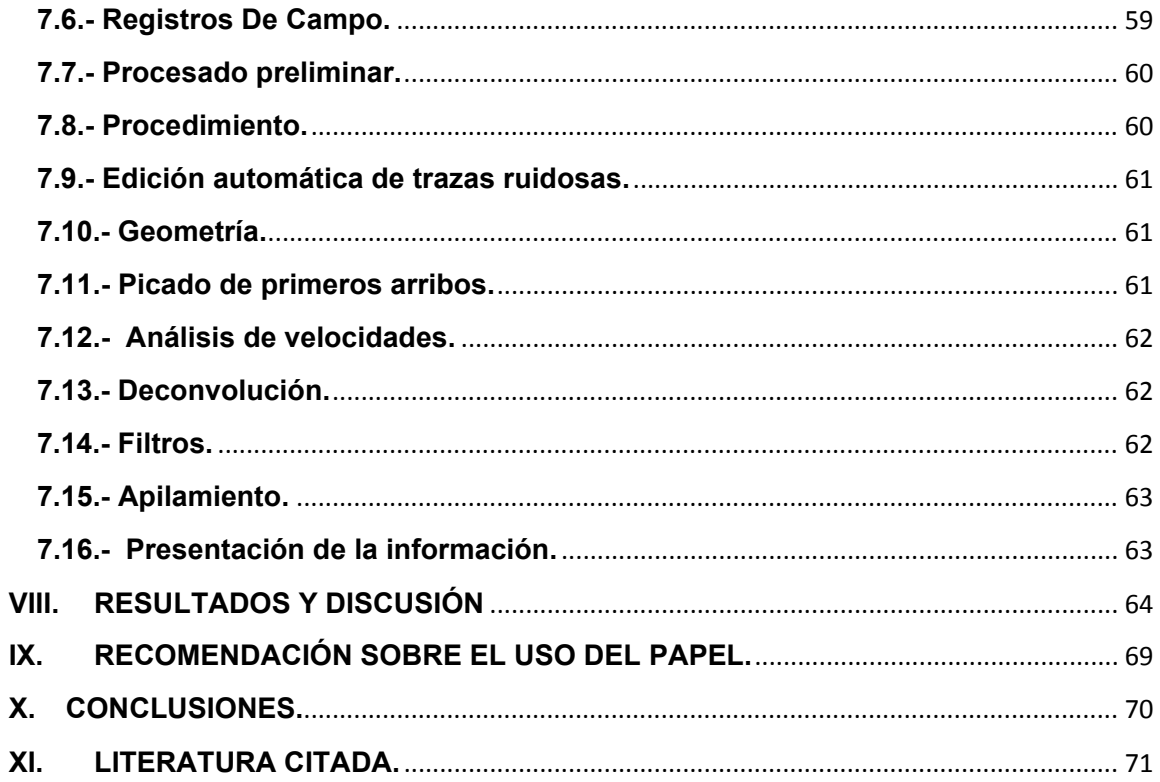

#### **RESUMEN**

Se entiende por Evaluación del Impacto Ambiental el conjunto de estudios y sistemas técnicos que permiten estimar los efectos que la ejecución de un determinado proyecto, obra o actividad, causa sobre el medio ambiente.

Es muy recomendable tener presente la legislación vigente, pues en muchos casos es la ley la que establece los modelos y las pautas a seguir.

La investigación se realizó en la Brigada de servicios de Adquisición Sísmica 2D, ubicada en carretera Zaragoza a Ciudad Acuña Kilometro 1.5 Col. La Nogalera, Zaragoza Coahuila. Este trabajo consistió en una evaluación, de los impactos ambientales causados por las operaciones llevadas a cabo. El propósito principal es determinar, con base en la información disponible, si las operaciones en el estudio "Piedras Negras 2D" ha tenido impactos significativos potencialmente adversos sobre el medio ambiente. Esta evaluación ambiental persigue el siguiente objetivo: Determinar si los parámetros de operación en cada una de las instalaciones caen dentro de lo establecido en las Normas Oficiales Mexicanas y ordenamientos jurídicos en materia de protecciones al ambiente, así como las propias emitidas por la paraestatal para la regulación de sus obras, procesos y actividades.

Con los resultados obtenidos se proponen estrategias para disminuir el Impacto Ambiental y crear en el personal, una conciencia de respeto al medio para conservar los recursos naturales y evitar la contaminación del Medio Ambiente que nos rodea.

**Palabras clave:** Aguas residuales, proyecto, estrategias, evaluación de impacto ambiental, ambiental, residuos peligrosos. **peligrosos.** peligrosos.

## **I. INTRODUCCIÓN**

En México, la evaluación de los impactos ambientales causados por el ciclo de exploración producción del petróleo constituye un reto, debido a las características naturales del medio en el cual se desarrollan las actividades operacionales.

Para llevar a cabo una investigación efectiva se requiere de la participación de diversas disciplinas del conocimiento. Por esta razón, son imprescindibles el análisis y la generación de información científica que permitan establecer criterios normativos para la prevención, amortiguamiento y control de estos efectos, de forma que se garantice el desarrollo sustentable de la región en la cual se vaya a llevar a cabo los trabajos operacionales (Wathern, 2007).

La creciente sensibilización de la sociedad por los problemas ambientales ha provocado que los empresarios consideren cada vez más la variable ambiental en los procesos de toma de decisiones. (Lorente *et al*., 2006).

En este sentido, una de las herramientas de gestión ambiental que ha tenido un mayor incremento en los últimos años ha sido la evaluación del impacto ambiental

La evaluación del impacto ambiental es un procedimiento jurídico-administrativo que persigue la identificación, predicción e interpretación de los impactos ambientales susceptibles de ser producidos por un proyecto, así como la prevención corrección y valoración de estos impactos, todo ello con el fin de ser aceptado, modificado o rechazado por parte de las distintas dependencias competentes. Este procedimiento permite evaluar los impactos potenciales de los proyectos antes de la ejecución de los mismos y recabar las opiniones de los agentes afectados a través de mecanismos de consulta pública (Gómez, Orea, 2004).

Como factores ambientales se engloban los diversos componentes del medio ambiente entre los cuales se desarrolla la vida en la tierra. Estos factores son el soporte de toda actividad humana. El hombre es capaz de modificarlos de forma radical, pudiendo ocasionar, a medio o largo plazo, graves problemas de difícil valoración o pequeños cambios fácilmente soportables. (Espasa-Calpe, 2005).

## **OBJETIVO**

Dar a conocer el cumplimiento a la Normatividad Ambiental aplicable al proceso, a las buenas prácticas realizadas antes del desarrollo de la obra, durante las operaciones y después de terminado el estudio, así como verificar si se dio cumplimiento cabal a las disposiciones emitidas en el Resolutivo S.G.P.A. / D.G.I.R.A. DEI. 1666.07. Emitido, por la Dirección General de Impacto y Riesgo Ambiental.

## **II. REVISIÓN DE LITERATURA.**

## *COMPAÑÍA MEXICANA DE EXPLORACIONES S.A. DE C.V.*

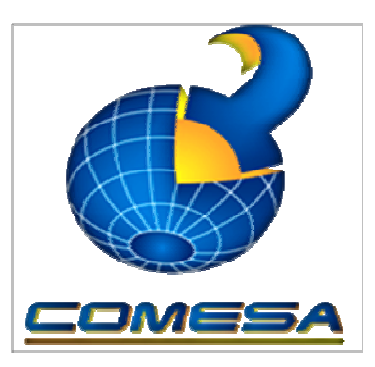

*Logotipo de la Compañía.* 

COMESA es una compañía mexicana de clase mundial, de participación estatal mayoritaria, que ofrece soluciones integrales para la exploración y explotación de hidrocarburos, la cual está comprometida con el desarrollo sustentable del país.

Fue creada en respuesta a las necesidades de PEMEX, de contar con una empresa confiable, capaz de colaborar en el cumplimiento de sus iniciativas estratégicas. http://www.comesa.org.mx/

### **Misión de Servicio.**

- Asegurar al 100% la capacidad operativa del negocio actual (Sísmica terrestre, Servicios de asistencia técnica, capacitación, Gerencia de Proyectos y Estudios Integrales).
- Incursionar en Proyectos integrales de Aceite y Gas.
- Incursionar en sísmica marina.
- Operar el Centro Nacional de Procesado Sísmico de PEP.

#### **Misión Económica.**

- Mantener ingresos brutos en el orden de 3500 4000 MM de Pesos.
- Estabilizar costos directos en el orden del 75 al 80% de ingresos brutos.
- Alcanzar utilidad neta en el orden del 8 al 15%.

#### **Visión.**

Ser una empresa de referencia mundial en soluciones integrales para la Exploración y Explotación de Hidrocarburos, mediante el uso de tecnología de vanguardia, procesos eficientes, socialmente responsable y comprometida con el desarrollo y bienestar de su capital humano.

### **Propósito.**

Proveer soluciones integrales que agreguen valor a la Exploración y Explotación de Hidrocarburos.

## **2.1.- Política Integral.**

El compromiso de COMESA es satisfacer las necesidades de sus clientes y *preservar el ambiente;* mediante el cumplimiento legal y una cultura de seguridad, prevención y mejora continua en sus procesos relacionados con la industria energética, donde la formación integral de sus trabajadores y uso de tecnología de vanguardia, constituyen los pilares de su crecimiento y consolidación como una empresa mexicana de clase mundial.

#### **2.2.- Características del proyecto.**

El área del estudio sismológico "Piedras Negras 2D" se ubica en la porción noreste del Proyecto de Inversión Múzquiz, uno de los cinco proyectos de inversión del Activo Integral Burgos (AIB), cubre 6104. Km<sup>2</sup>, y se ubico paleo2 geográficamente sobre la plataforma de Tamaulipas (Área Piedras Negras), abarcando parte de los estados de Coahuila y Nuevo León. El origen de esta plataforma corresponde a un alto paleo geográfico sobre el cual se depositaron sedimentos marinos calcáreos y terrígenos que desarrollaron una columna de más de 3,000 m con excelentes características para la generación y acumulación de hidrocarburos, alojados en trampas estratigráficas y combinadas que produjeron hasta 1995, 10 MMMPC de gas húmedo y condensado, principalmente en yacimientos asociados a calizas de plataforma del Play K. La Peña.

#### **2.2.1.- Descripción de las actividades de prospección sísmica.**

Es un método geofísico utilizado en la exploración de hidrocarburos, basado en la reflexión de ondas sonoras, consisten en la generación artificial de ondas acústicas que se desplazan a través de las capas del subsuelo y son reflejadas hacia la superficie por las interfaces (discontinuidades estratigráficas y estructurales) encontradas en su recorrido. Al llegar a la superficie son captadas y registradas mediante detectores especiales (geófonos). Las señales recibidas por los equipos de superficie se interpretan geofísica y geológicamente por personal experto, para producir mapas del subsuelo que muestran las diversas estructuras que pueden estar presentes en el área de interés y que potencialmente pueden contener hidrocarburos. La prospección sísmica se puede realizar en dos o tres dimensiones (sísmica 2D o 3D). La primera aporta información en un solo plano (vertical), mientras que la segunda lo hace, como su nombre lo indica, en tres dimensiones permitiendo determinar con mayor exactitud el tamaño, forma y posición de las estructuras geológicas.

#### **2.3.- ubicación.**

El área donde se desarrolló el estudio sísmico bidimensional denominado "Piedras Negras 2D", se encuentra en la porción noreste del proyecto Múzquiz, dentro del estado de Coahuila. Las principales ciudades en esta área son Acuña, Piedras Negras, Nuevo Laredo y Sabinas.

El centro del área de estudio se ubica aproximadamente a 160 Km al NW de Cd. Nuevo Laredo, y a 90 Km al SE de Cd. Acuña y a 111 Km al NE de Cd. Sabinas, Coahuila. El rasgo fisiográfico más importante es el río Bravo el cual se ubica al Este del área del Estudio. Las principales actividades socio-económicas están relacionadas con la agricultura y la ganadería de especies menores.

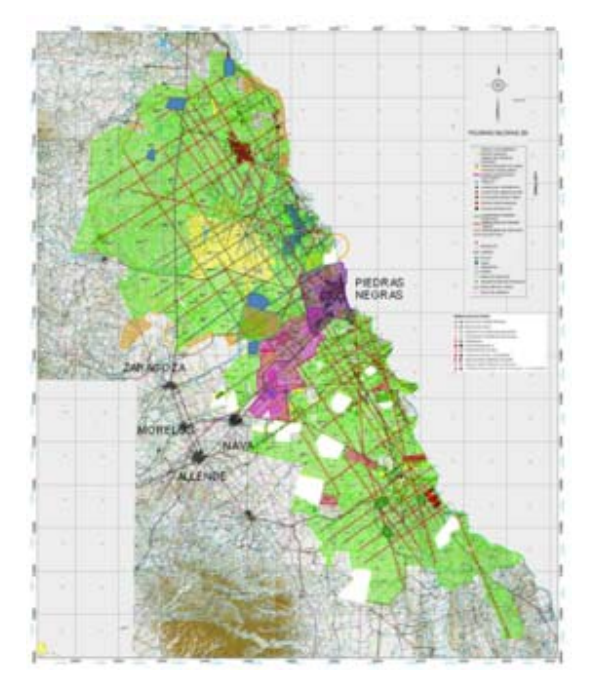

*Localización geográfica del estudio "Piedras Negras 2D".* 

El área de este Estudio es considerada estratégica para el AIB por el contenido de hidrocarburos líquidos asociados al gas, prospectados y explotados hasta mediados de la década de los 90´s cuando se abandonó esta área debido al descubrimiento de los campos gigantes del SE del país. Hasta esa fecha se habían descubierto y desarrollado 10 campos, siendo el Casa Roja el más importante de ellos.

## **2.3.1.- Vías de Comunicación.**

Las principales vías de comunicación son las carreteras que comunican Piedras Negras-Nuevo Laredo, Piedras Negras-Sabinas y Piedras Negras- Acuña. También existen carreteras de segundo y tercer orden, así como brechas y caminos de terracería.

## **2.4.- Límites y referencias.**

El estudio sismológico "Piedras Negras 2D" tuvo una superficie aproximada de 6104 Km² y su desarrollo lineal corresponde a 1757 Km.

La poligonal envolvente del estudio "Piedras Negras 2D" está circunscrita por 7 vértices que tienen las siguientes coordenadas U.T.M.

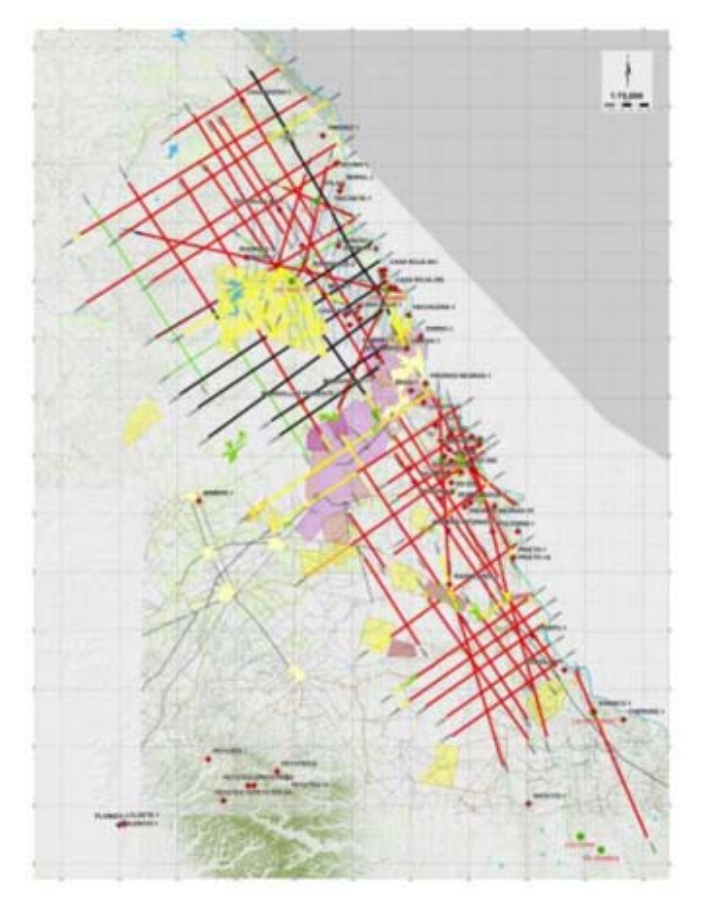

*Ubicación del área de adquisición del estudio "Piedras Negras 2D".* 

## **2.5.- Objetivo del estudio.**

Obtener información sísmica bidimensional de calidad que apoye a las localizaciones visualizadas y proponer nuevas áreas de oportunidad, para la explotación de gas en rocas naturalmente fracturadas, en cuerpos de dolomías y calizas de la formación La Virgen, así como en los cuerpos arenosos de la formación La Casita.

## **2.6.- Beneficios del estudio.**

Con la sísmica dimensional que se obtenga, se podrán detallar las localizaciones aprobadas y las que se tienen en cartera, así como identificar y documentar nuevas áreas de oportunidad con la finalidad de proponer localizaciones exploratorias con más y mejor información, lo cual permitirá evaluar de mejor forma el riesgo geológico asociado a cada una de ellas.

# **III. SALUD, SEGURIDAD Y PROTECCIÓN AL AMBIENTE (SSIPA).**

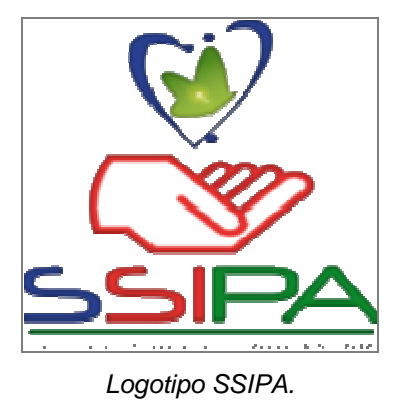

## Generalidades:

- Politicas SSIPA.
- Definición básica de SSIPA.

## Seguridad Industrial:

- Rutas de emergencia.
- Riesgos en el Área.
- Requerimientos de uso de EPP.
- Prevencion de incendios
- Alarmas de incendios
- Extintores.

## Salud:

- Primeros auxilios.
- Plan de respuesta a emergencia.

## Proteccion Ambiental.

- Normatividad ambiental.
- Manejo de residuos .
- Manejo del ambiente.
- Restriccion sobre flora y fauna
- •

## **"CADA VISITANTE-TRABAJADOR**

# **TIENE LA RESPONSABILIDAD DE ACTUAR CON RESPONSABILIDAD" Política SSIPA.**

En COMESA estamos comprometidos con la prevención de accidentes, enfermedades de trabajo e *impactos ambientales*, mediante la formación y participación de los trabajadores, logrando ser una empresa de referencia en materia de seguridad, salud, *protección al ambiente* y socialmente responsable.

## **Políticas de SSIPA.**

- Salud.
- Sobre consumo de tabaco.
- Uso de alcohol y sustancias controladas.
- Seguridad.
- Uso de vehículos.
- Equipo de Protección Personal.
- Ambiente.
- Ahorro de papel, energía y agua.
- Convivencia.
- Uso de credencial.
- Confidencialidad de la información.

## **Principios SSIPA.**

- La Seguridad, Salud y Protección al Ambiente son valores con igual prioridad que los negocios de exploración y producción.
- La Seguridad, Salud y Protección al Ambiente es responsabilidad de todos y condición de empleo.
- Todos los accidentes y enfermedades de trabajo se deben evitar.

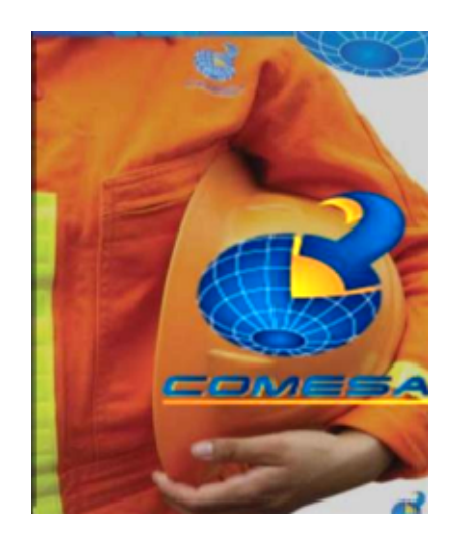

#### **Objetivo SSIPA.**

El objetivo principal del Departamento de Salud, Seguridad Industrial y Protección al Medio Ambiente (SSIPA), es preservar la Higiene, la Seguridad de sus empleados, incluyendo a terceros que de alguna forma podrían estar involucrados en sus actividades, la maquinaria y equipo y a la vez proteger el Medio Ambiente en donde se desarrollan las operaciones, aplicando la normatividad que los rige por parte de PEMEX Exploración y Producción así como las establecidas por la las entidades regulatorias en materia de Salud, Seguridad y Medio Ambiente.

#### **3.1 Salud.**

Dentro de la Brigada se cuenta con el departamento de Salud o Servicio Médico.

#### **3.1.1.- Introducción.**

El servicio médico es un área que participa directamente dentro de la empresa ya que con la atención y servicios médicos oportunos que se brindan, se evitan pérdidas humanas, además la atención médica se otorga de una manera rápida, eficaz y oportuna. Las funciones van desde la capacitación, inducción y prevención de enfermedades o accidentes e incidentes que se presenten en el campo, como también dentro de las instalaciones operativas de la empresa. Al inicio de cada periodo se le aplica a todo el personal un chequeo general, así como todas las mañanas a los conductores se les hace el chequeo médico, incluyendo el alcoholímetro.

#### **3.1.2.- Objetivo.**

Salvaguardar la integridad física y mental de los trabajadores tomando en cuenta los factores de riesgo y basándose en ello para prevenir y dar solución en caso de que se presente alguna contingencia, como también para mejorar la calidad de vida laboral **3.1.3.- Misión.**

El departamento médico cumple una función muy importante durante el desarrollo del estudio "Piedras Negras 2D" , ya que labora personal que está expuesto a perder parte de su integridad y estado de salud por los riesgos que existen en las diferentes actividades de trabajo dentro y fuera de las instalaciones que tiene la brigada AIBSV-01, es por ello que se cuenta con personal altamente capacitado, para resolver y solucionar cualquier contingencia que se presente tanto dentro y fuera del área de trabajo.

### **2.1.4.- Actividades del Servicio Médico.**

### **Prevención de enfermedades de trabajo:**

- Exámenes médicos a personal de nuevo ingreso y reingreso.
- Inducción y pláticas diarias tanto en campo como dentro de las instalaciones de la Brigada.
- Toma de presión arterial y glucometrías para detecciones oportunas de enfermedades crónicas degenerativas como hipertensión arterial y diabetes mellitus.
- Campañas de vacunación, detección oportuna de enfermedades, campañas contra el tabaquismo y las adicciones.
- Dotación de sueros orales al personal de campo, para evitar deshidratación o golpes de calor por las altas temperaturas que nos afectan durante el desarrollo de las actividades en campo.
- Supervisión de cocinas y comedores apegados a la Norma 093.
- Dotación de medicamentos desparasitantes para el personal técnico y operativo que labora en la empresa.
- Toma de muestras para los exámenes antidoping al personal en general.

• Manejo de residuos biológico-infeccioso, en cumplimiento a la *NOM-087- SEMARNAT-2002.* 

### **Asistencia médica:**

- Consultas y atenciones médicas en campo y campamento.
- Revisión del equipo de protección personal (EPP), uso adecuado del cinturón de seguridad.

### **Actividades de campo:**

- Apoyo a la comunidad del área del Estudio.
- Entrega y equipamiento de botiquines de primeros auxilios dentro de la Brigada.
- Pláticas de primeros auxilios en campo.
- Atención de primeros auxilios en campo.
- Dotación de sueros orales.
- Pláticas con personal con temas relacionados a la salud ocupacional.
- Valoración de factores de riesgo que predispongan la salud de los trabajadores.
- Formación y capacitación de las brigadas de primeros auxilios.

#### **Exámenes médicos.**

Se realizan chequeos médicos al personal de nuevo ingreso y reingreso, el cual consta de una historia clínica donde al trabajador se le investigan sus antecedentes patológicos y no patológicos con la finalidad de saber qué tipo de enfermedades ha presentado durante su vida, así como de su estilo de vida; determinando si el personal es apto o no para laborar en las diferentes áreas de la empresa.

## **Exámenes de antidoping.**

Como parte de las normativas y políticas de la compañía mexicana de exploraciones que prohíben el consumo y uso de alcohol y drogas, también en el servicio médico COMESA

se aplicaron tomas de muestras de orina al personal en general, con el objetivo de tener una comunidad de trabajadores más saludable.

#### **Supervisiones en área de cocinas y comedores.**

El Servicio Médico como responsable de la salud de los trabajadores se encarga de supervisar las instalaciones e higiene del comedor y cocina. Así como el estado y manejo de los alimentos que se proporcionan a los trabajadores.

#### **Consulta médica.**

El departamento de salud, se encarga de dar atención y prevenir las enfermedades, a las que están expuestos los trabajadores.

#### **Servicio médico en campo.**

El personal del Servicio Médico está preparado para actuar de inmediato por las posibles complicaciones que puedan presentarse durante el desarrollo de las actividades en campo y campamento, por las altas temperaturas .climatológicas, la flora la fauna peligrosa y las condiciones del terreno, ya que estas pueden poner en riesgo la integridad de los trabajadores.

#### **3.2.- Seguridad Industrial.**

Como su nombre lo indica, se encarga de implementar y verificar que todas las operaciones, ya sea dentro de la brigada o en el área de trabajo y que éstas sean realizadas bajo las normas de seguridad de la empresa.

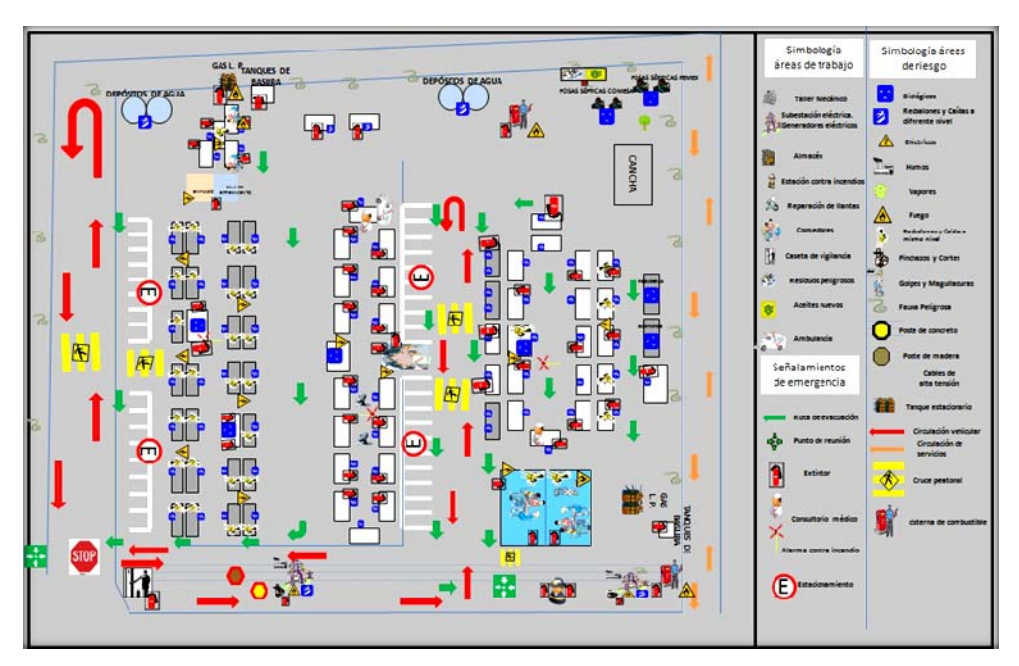

*Atlas de Riesgo del Campamento en el estudio "Piedras Negras 2D".* 

#### **3.2.1.- Plan de respuesta a emergencias (PRE).**

Durante este recorrido, se recopila toda la información de los centros de salud, protección civil, bomberos, dependencias de seguridad pública y de protección al ambiente, esto es con el fin de elaborar el Plan de Respuesta a Emergencias que se utilizará en caso de presentarse alguna contingencia y/o evacuación, el cual está compuesto por un diagrama de flujo y una instrucción de trabajo en la que se explican los pasos a seguir en caso de presentarse algún tipo de emergencia o acontecimiento no deseado que ponga en riesgo la salud del personal que integra la brigada AIBSV-01, también se incluyen planes de contingencia para situaciones que representan un riesgo para el personal, el equipo y medio ambiente.

El Plan de Respuesta a Emergencias es difundido a todo el personal en general, mediante inducciones, pláticas diarias, exposición visual en todas las oficinas, talleres, comedores y el consultorio; con la finalidad de que todo el personal esté capacitado para actuar en caso de alguna emergencia y/o contingencia. Cabe mencionar que el PRE se debe actualizar siempre que exista algún cambio en los elementos que lo conforman (personal clave, instituciones médicas, números telefónicos, escenario de operaciones, etc.).

#### **3.2.2.- Riesgos en el área y señalamientos.**

En todos los lugares de trabajo fueron instalados señalamientos preventivos, restrictivos e informativos necesarios, como un refuerzo más para prevenir o mitigar los accidentes así como alertar al individuo de los peligros del medio ambiente, del trabajo e informarle de las normas que han de cumplirse en el desarrollo de las operaciones.

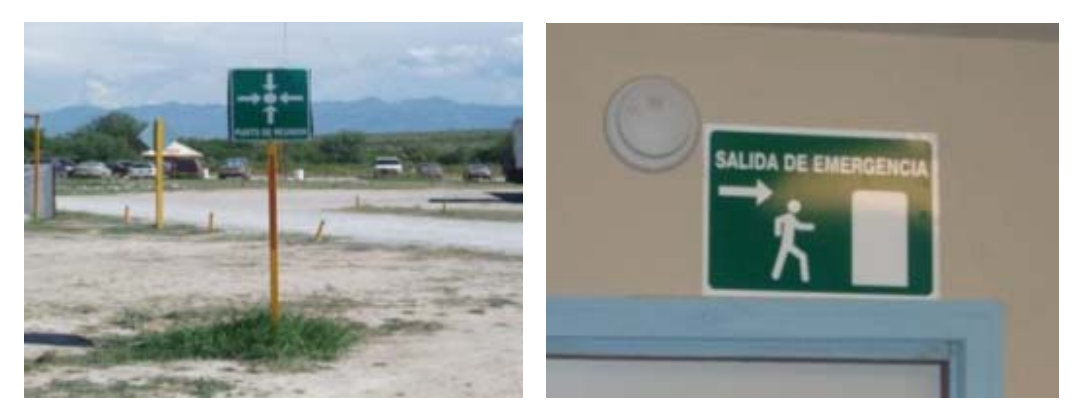

*Señalamientos Informativos: Ruta de Evacuación y Puntos de Reunión.* 

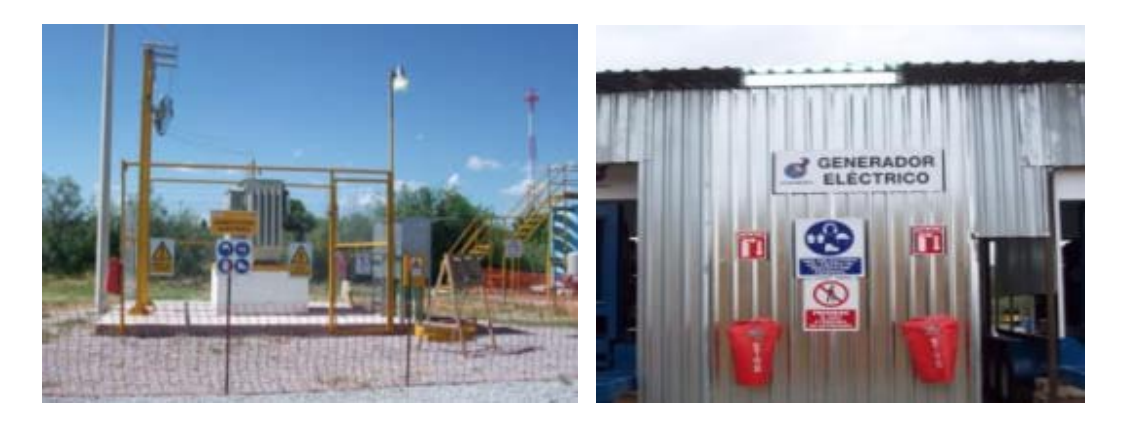

*Señalización preventiva y restrictiva.* 

## **3.2.3.- Señalamientos Restrictivos: Uso Obligatorio de Gafete y Cinturón de Seguridad.**

En caso de algún incendio en la Brigada, se cuenta con detectores de humo en todas las oficinas y dormitorios, extinguidores, pipas, bombas, así como personal capacitado para usar todo el equipo contra incendios y actuar de una manera rápida y eficaz.

Además de lo antes mencionado, se cuenta con estaciones contra incendios estratégicamente ubicadas dentro de la brigada, las cuales cuentan con extintores, tambos de agua y de arena, hachas, palas, etc.

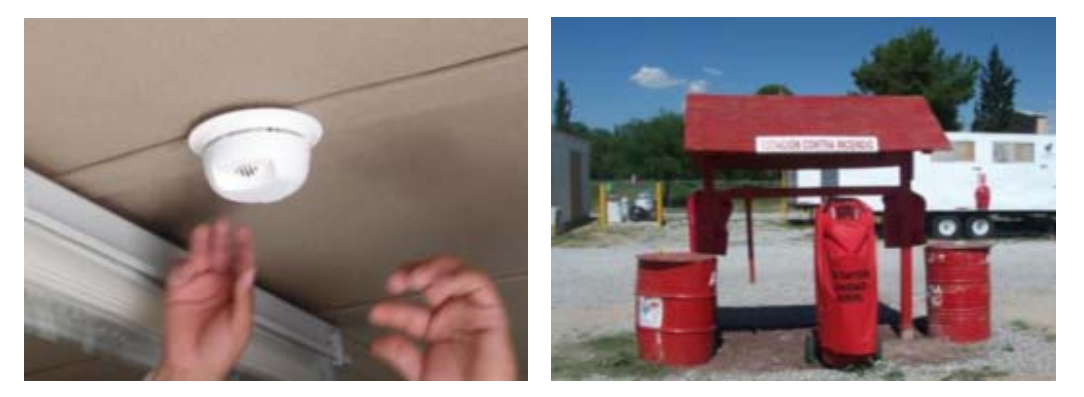

*Detectores de humo y estación contra incendio.* 

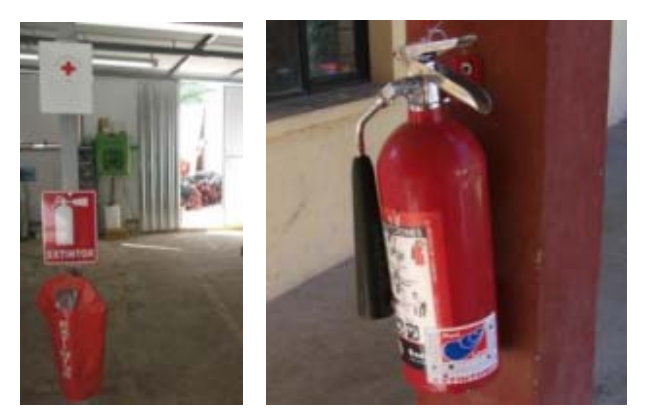

*Extintores en área de campamento y oficinas.*

## **3.2.4.- EPP (Equipo de Protección Personal).**

Todo el personal de la Brigada cuenta con el EPP necesario según el tipo de actividad que realiza y de acuerdo a una previa evaluación de riesgos. Este EPP es proporcionado por la empresa para disminuir y si es posible evitar cualquier tipo de accidente, así como disminuir al mínimo cualquier tipo de riesgo.

Algunos ejemplos del EPP usado en la brigada son los siguientes:

- Calzado tipo Borceguí.
- Casco de Seguridad.
- Guantes de tela y carnaza.
- Polainas.
- Lentes de sol y protectores.
- Chaleco reflejante.
- Overoles.
- Fajas o soporte lumbar.
- Mascarillas de oxígeno.

El equipo anteriormente mencionado fue utilizado por el personal en general, pero se consideró que dependiendo el tipo de actividad realizada, el equipo utilizado debe contar con características diferentes e incluso debe usarse otro EPP, tal es el caso de las actividades de carpintería, taller de soladura y mecánicos.

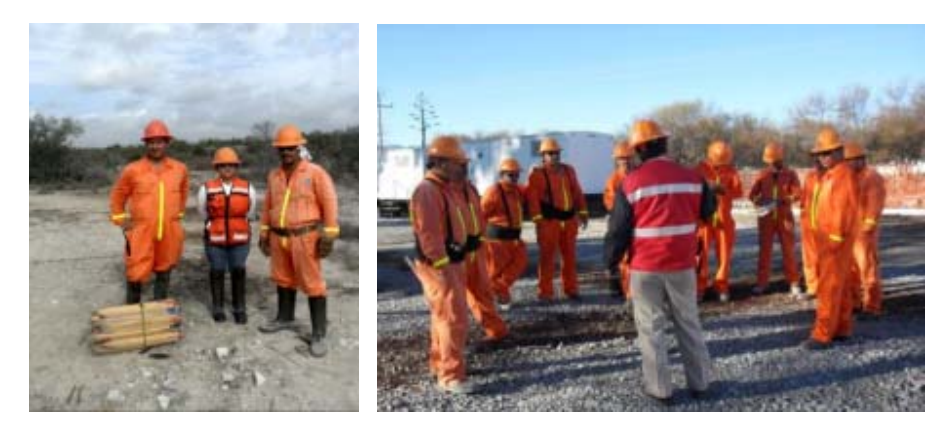

*EPP en fotografías (Overoles, cascos, polainas, guante de tela, lentes de seguridad, calzado tipo borceguí).* 

#### **3.3.- Medio Ambiente.**

Este departamento es el encargado de asegurarse que todas las actividades de la brigada sigan las normas de la SEMARNAT (Secretaria de Medio Ambiente y Recursos Naturales) y condicionantes del Oficio Resolutivo S.G.P.A./DGIRA DG 1666.07. Al comienzo de cada estudio este departamento debe realizar un estudio de impacto ambiental en la zona de interés, después la SEMARNAT se encargara de mandar una resolutiva con las normas a seguir en cada aspecto del área (flora, fauna, suelo, aire, agua, así como el manejo de residuos). La normal principal a seguir para los estudios sismológicos es la NOM 116 de la SEMARNAT.

#### **Algunos ejemplos de las normas a seguir son:**

**Agua:** No realizar vertimientos al mar, ríos, lagunas, pantanos u otros cuerpos de agua, de materiales tales como los que se señalan a continuación: plásticos, textiles, materiales sintéticos, vidrio, metales, losa, equipaje, materiales que prohíbe la Ley General del Equilibrio Ecológico y la Protección al Ambiente en el Anexo I de su Reglamento para Prevenir y Controlar la contaminación del Mar por vertimiento de deshechos y otras materias.

**Aire/Atmosfera:** No suministrar equipos que contengan Clorofluorocarbonos (CFCs) u otras sustancias que dañen la capa de ozono. En el caso de las embarcaciones, no usar sistemas contra incendio a base de Clorofluorocarbonos (CFCs), de acuerdo al Protocolo de Montreal y al Convenio Internacional para la Seguridad de la Vida Humana en el Mar (Safety of Life at Sea). Así mismo, cumplir con lo establecido en el Reglamento de la Ley General del Equilibrio Ecológico y la Protección al Ambiente en materia de Prevención y Control de la Contaminación de la Atmosfera.

**Flora y Fauna:** Durante las actividades de prospección sismológica no se debe capturar, perseguir, cazar, colectar, traficar ni perjudicar a las especies de flora y fauna silvestres terrestre y acuática que habitan en la zona de estudio, especialmente sobre aquellas que se encuentren en alguna categoría de protección, según lo establecido en la Norma Oficial Mexicana NOM-059-SEMARNAT-2010.

#### **3.3.1.- Normas Oficiales Mexicanas que se aplican en la exploración sismológica.**

**NOM-001-SEMARNAT-1996**: Que establece los límites máximos permisibles de contaminantes en las descargas residuales en aguas y bienes nacionales.

**NOM-002-SEMARNAT-1996:** Que establece los límites máximos permisibles de contaminantes en las descargas de aguas residuales a los sistemas de alcantarillado urbano o municipal.

**NOM-020-SEMARNAT-2001**: Que establece los procedimientos y lineamientos que se deberán observar para la rehabilitación, mejoramiento y conservación de los terrenos forestales de pastoreo.

**NOM-041-SEMARNAT-2006**: Que establece los límites máximos permisibles de emisión de gases contaminantes provenientes del escape de los vehículos automotores en circulación que usan gasolina como combustible.

**NOM-052-SEMARNAT-2005:** Que establece las características de los residuos peligrosos, el listado de los mismos y los límites que hacen a un residuo peligroso por su toxicidad al ambiente.

**NOM-059-SEMARNAT-2010:** Que determina las especies y subespecies de flora y fauna silvestres terrestres y acuáticas en peligro de extinción, amenazado, raro y las sujetas a protección especial, y que establece especificaciones para su protección.

**NOM-061-SEMARNAT-1994:** Que establece las especificaciones para mitigar los efectos adversos ocasionados en la flora y fauna silvestres por el aprovechamiento forestal.

**NOM-062-SEMARNAT-1994:** Que establece las especificaciones para mitigar los efectos adversos sobre las biodiversidades ocasionadas por el cambio de uso del suelo de terrenos forestales a agropecuarios.

**NOM-080-SEMARNAT-1994:** Que establece los límites máximos permisibles de emisión de ruido provenientes del escape de los vehículos automotores, motocicletas y triciclos motorizados en circulación y su método de medición.

**NOM-081-SEMARNAT-1994**: Que establece los límites máximos permisibles de emisión de ruido de las fuentes fijas y su método de medición.

**NOM-087-SEMARNAT-SSA1-2002:** Protección Ambiental - Salud Ambiental - Residuos Peligrosos Biológico Infecciosos - Clasificación y especificaciones de manejo.

**NOM-113-SEMARNAT-1998**: Que establece las especificaciones de protección ambiental para la planeación, diseño, construcción, operación y mantenimiento de subestaciones eléctricas de potencia o de distribución que se pretendan ubicar en áreas urbanas, suburbanas, rurales, agropecuarias, industriales, de equipamiento urbano o de servicios y turísticas.

**NOM-116-SEMARNAT-2005:** Que establece las especificaciones de protección ambiental para prospecciones Sismológicas terrestres que se realicen en zonas agrícolas, ganaderas y eriales.

**NOM-015-SEMARNAT/SAGAR/2007:** Que regula el uso del fuego en terrenos forestales y agropecuarios, y que establece las especificaciones, criterios y procedimientos para ordenar la participación social y de gobierno en la detección y el combate de los incendios forestales.

**NOM-087-SEMARNAT-SSA1-2002:** Protección Ambiental - Salud Ambiental - Residuos peligrosos biológico infecciosos - Clasificación y especificaciones de manejo.

## **3.3.2.- Actividades del departamento.**

**Auditorías a Maquinaria y Unidades Vehiculares:** Mantener en buen estado la maquinaria y equipo de la brigada, así como evitar fugas de lubricantes o combustibles en vehículos que puedan afectar el subsuelo, instalando los dispositivos que para este fin se requieran.

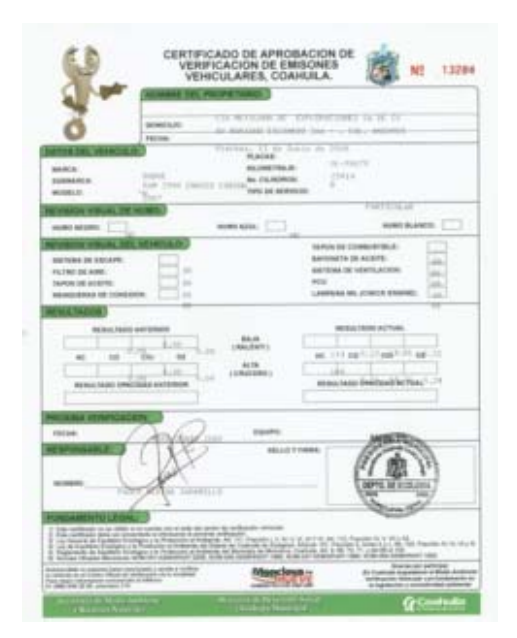

*Verificación vehicular.* 

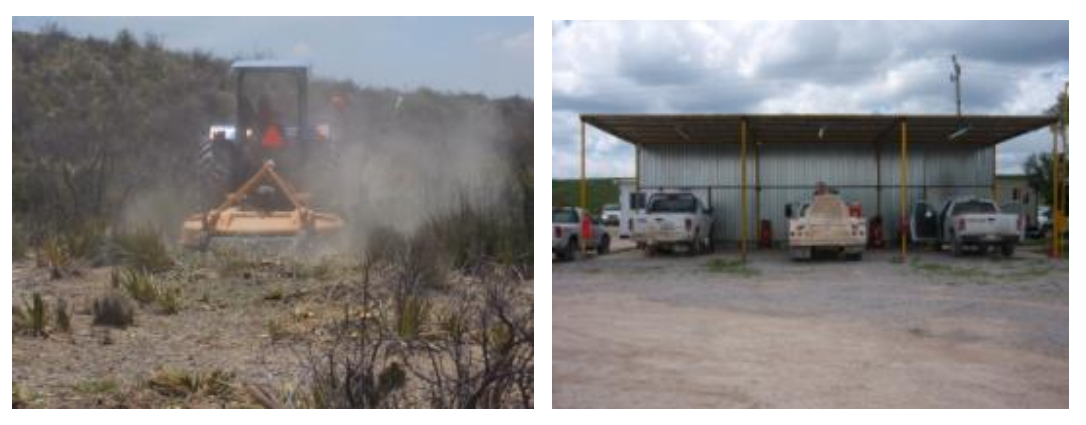

*Auditorías a maquinaria y unidades vehiculares.* 

**Abandono de Sitio.** La zona debe quedar libre de cualquier tipo de residuo generado durante el desarrollo de las actividades de prospección sismológica, distintos a la composición del suelo y vegetación derribada. Al término de las actividades debe

procederse al desmantelamiento y retiro total de los campamentos generales e intermedios. Terminadas las actividades de prospección sismológica, los terrenos afectados y las zonas aledañas a caminos de acceso existentes, en los que la vegetación haya sufrido alteraciones, deben llevarse a cabo acciones de restauración para restablecer las condiciones en que se encontraban previo al inicio de las actividades de prospección sismológica.

**Rescate y Reubicación de especies.** Consta de buscar, reubicar y asegurarse que están en buen estado las especies de flora y fauna que se encuentran en el camino de la operación.

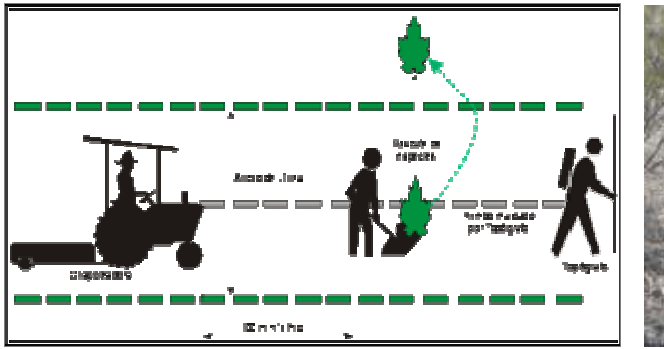

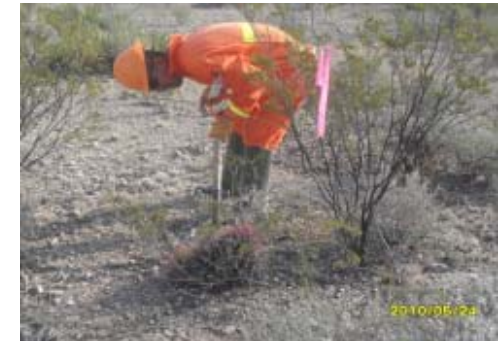

*Procedimiento de rescate de especies.* 

**Supervisión de acondicionamiento de líneas sísmicas.** Para la apertura de brechas se asegura que la vegetación se corte a 15 cm de altura para evitar la erosión del suelo y que el ancho de la brecha no pase los 4m.

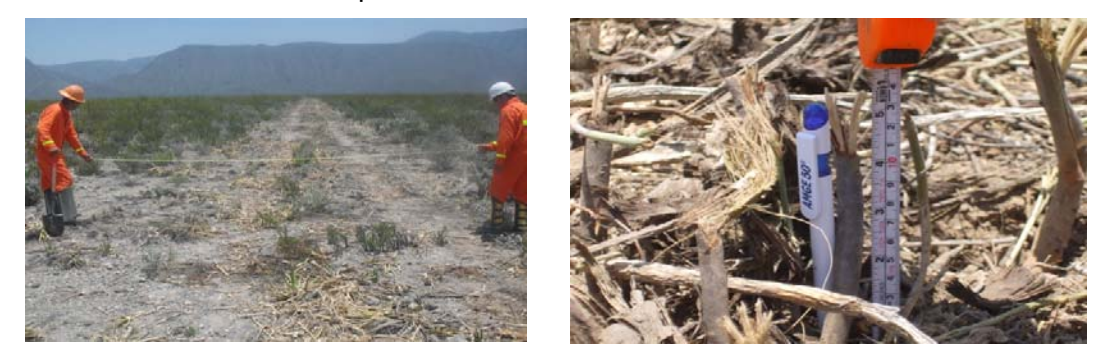

*Supervisión en el acondicionamiento de líneas sísmicas.* 

**Reubicación de especies:** se replanta en una parcela, la cual es monitoreada por 3 meses para asegurar que el 85% de estas especies sobreviva.

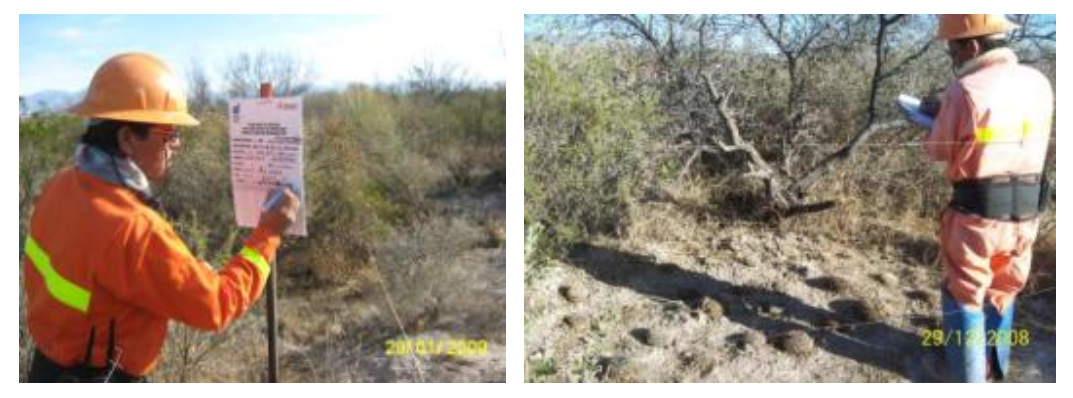

*Monitoreo de parcelas de reubicación de especies.* 

**Manejo de Residuos Peligrosos:** Al transportar residuos peligrosos o residuos de manejo especial, cumplir con lo que establezca para tal fin la Secretaria de Comunicaciones y Transportes, la Secretaria de Marina o la Secretaria de Medio Ambiente y Recursos Naturales, según corresponda, las normas de referencia de PEMEX que sean aplicables y la normatividad ambiental oficial vigente.

o Residuos Peligrosos son aquellos residuos que por sus características Corrosivas, Reactivas, Explosivas, Toxicas, Inflamables o Biológico-infecciosas (CRETIB), representan un peligro al equilibrio ecológico o al ambiente.

| <b>SECODIA SUBPROCESO</b>                |               | <b>BRIGADA ABEV-SI</b>                                       | TALLER MECANICO<br>4<br><b>INCORROLLERID 2D</b> |                                                                   | 10/01/2006<br><b>FECHA DE</b><br><b><i>ELARCHACION</i></b><br>FECHAS DE REVISION: |
|------------------------------------------|---------------|--------------------------------------------------------------|-------------------------------------------------|-------------------------------------------------------------------|-----------------------------------------------------------------------------------|
| <b>Pancillors Feligrosce</b>             | <b>Códige</b> | Dispositives                                                 |                                                 | Element                                                           | ۰<br>cambridge.                                                                   |
| <b><i>BUESTER LABORDANTES</i></b>        | 0001          | TAGMICHS DK 300<br>AT.                                       |                                                 | CEMMADO<br><b>CON TAPON</b><br><b>METHLICO ON</b><br><b>ACACA</b> | ENGINA DE CONTENCION DE<br>EXERCIANE AL AME CARE                                  |
| GADOLINA LISACIA                         | <b>DARY</b>   | <b><i>ENGAJAS</i></b>                                        |                                                 | <b>EN TARBALL</b>                                                 | AREA TECHNIA AL AINE LIBRE                                                        |
| ESTORAS CONTAMINADAS<br><b>GON AGENE</b> | 0864          | <b>End</b><br><b>CONTENTIONER</b>                            |                                                 | <b>CRIMINADO</b>                                                  | AREA TECHNON AL ARC LIMIE                                                         |
| FILTROID DE ADDITE USADO                 | 10001         | $\sim$<br><b>EXAMINATION</b>                                 | ٠                                               | CRIMINADO                                                         | <b><i>GREA TECHNICA AL ABRE LIBRE</i></b>                                         |
| <b>ESEMBA CONTINENADA</b>                |               | <b>GOLSAS OF</b><br><b>PLAIDSON</b>                          | ٠                                               | CERANDA CON<br><b>CHITA CAMELA</b>                                | AREA TECHNON AL ARM LIBRE                                                         |
| <b>IMAILINA INCLUTIVAL</b>               |               | <b>HM</b><br><b>EXAMPLINEZIONEN</b><br>CONTERNATE<br>MAGNINA | ı                                               | ESTIMAL OIL<br>THRAMAS                                            | AVIEN TECHNON AL ABH LIBRE                                                        |
| ACUMULADORES ACIDO-<br><b>Philadelli</b> | <b>CARGO</b>  | sotes.<br>METALICISE                                         |                                                 | ESTANTES<br><b>METAL EVIS</b>                                     | <b>GREN TECHNICA AL ARRE LIBRIE</b>                                               |
| FILAS ZINC: CARBON                       | 0000          | <b>CAM DE PVC</b>                                            |                                                 | <b>TAPA</b><br><b>CENNIADA DE</b><br>Pell.                        | ALBACEN TEMPORAL OK RF                                                            |
|                                          |               |                                                              |                                                 |                                                                   | ٠                                                                                 |
|                                          |               |                                                              |                                                 |                                                                   |                                                                                   |
|                                          |               |                                                              |                                                 |                                                                   |                                                                                   |

*Listado de residuos Peligrosos.* 

**Manejo de Residuos No Peligrosos:** Las acciones contempladas en el Programa de Manejo de Residuos no Peligrosos. La Compañía Mexicana de Exploraciones S.A. DE C.V. desarrolló durante la obra acciones hacia el Medio Ambiente por medio del personal actividades tales como la colocación de tambos rotulados que identifican los residuos orgánicos con los inorgánicos, esto con el fin de hacer una cultura hacia el personal de identificar los residuos.

En el estudio "Piedras Negras 2D" se cuenta con un contenedor para la disposición de los residuos sólidos no peligrosos que se generan en el campamento general y posteriormente es recogido por la empresa.

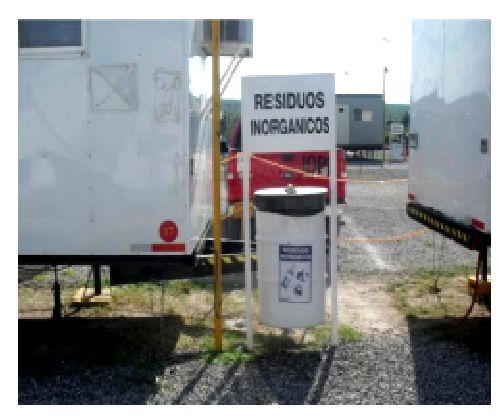

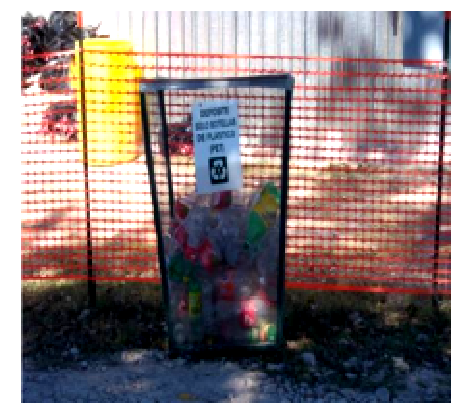

*Disposición de residuos en área de campamento.* 

o La mezcla de un residuo no peligroso con cualquier residuo peligroso será considerada residuo peligroso.

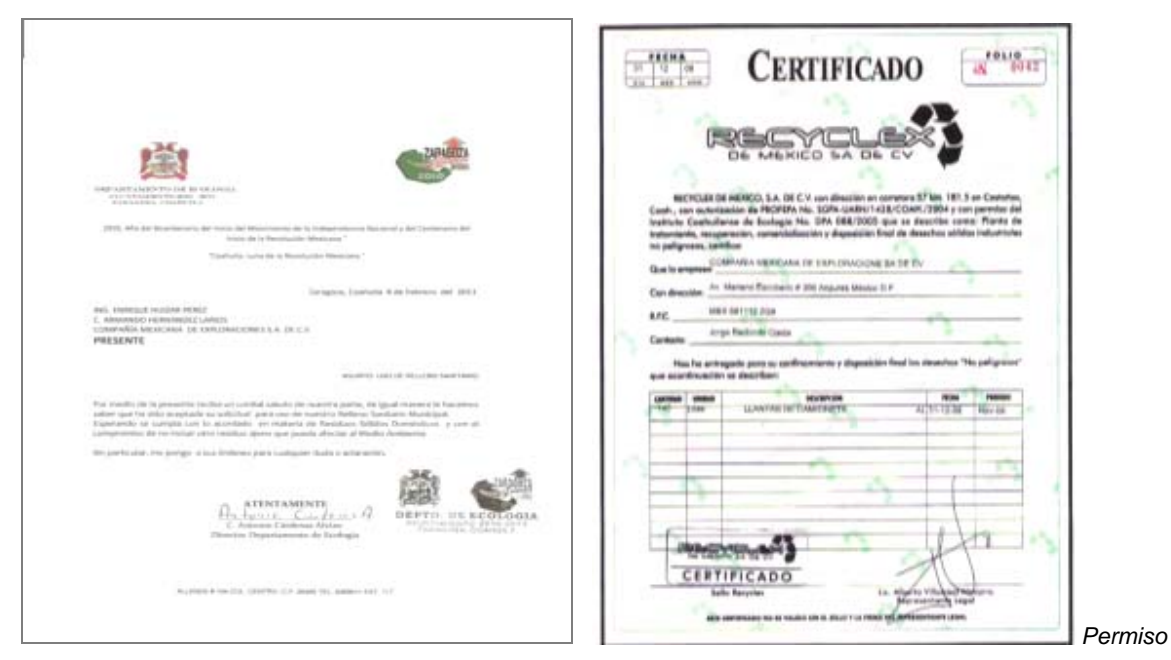

*para uso de Relleno Sanitario Municipal de Zaragoza Coahuila; para la disposición final de residuos sólidos domésticos y Certificado Otorgado Por la empresa que se encarga del Confinamiento de llantas.*

**Manejo de Aguas Residuales:** Las aguas residuales sanitarias generadas en las áreas de trabajo por actividades domésticas, sanitarios o fosas sépticas portátiles, son recolectadas y tratadas conforme a lo indicado en las *NOM-002-SEMARNAT-1996*. En los límites máximos permisibles de descargas de aguas residuales a los sistemas de alcantarillado, por lo que se realizan los contratos ante las dependencias correspondientes para el cumplimiento normativo.

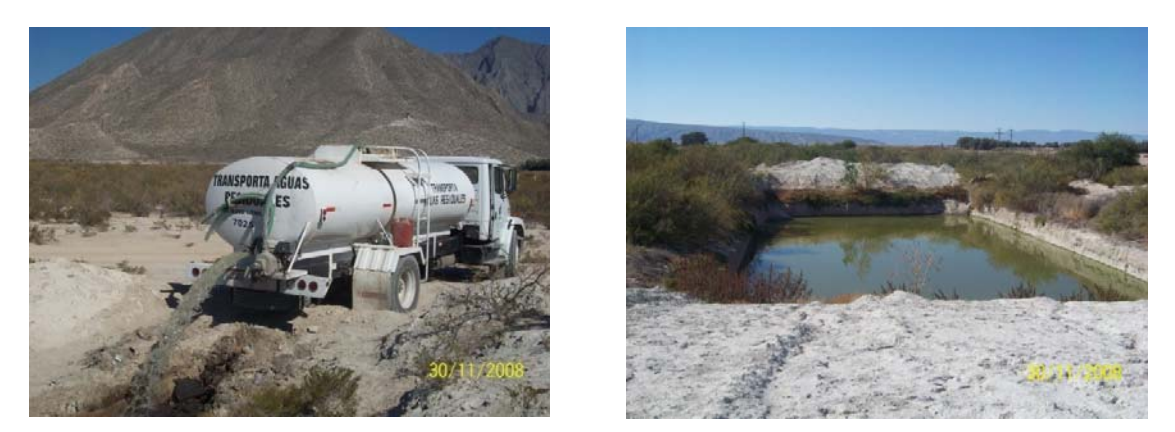

*Manejo y transportación de aguas residuales.* 

*Disposición final de aguas residuales en laguna de oxidación* 

## **IV. GESTORÍA.**

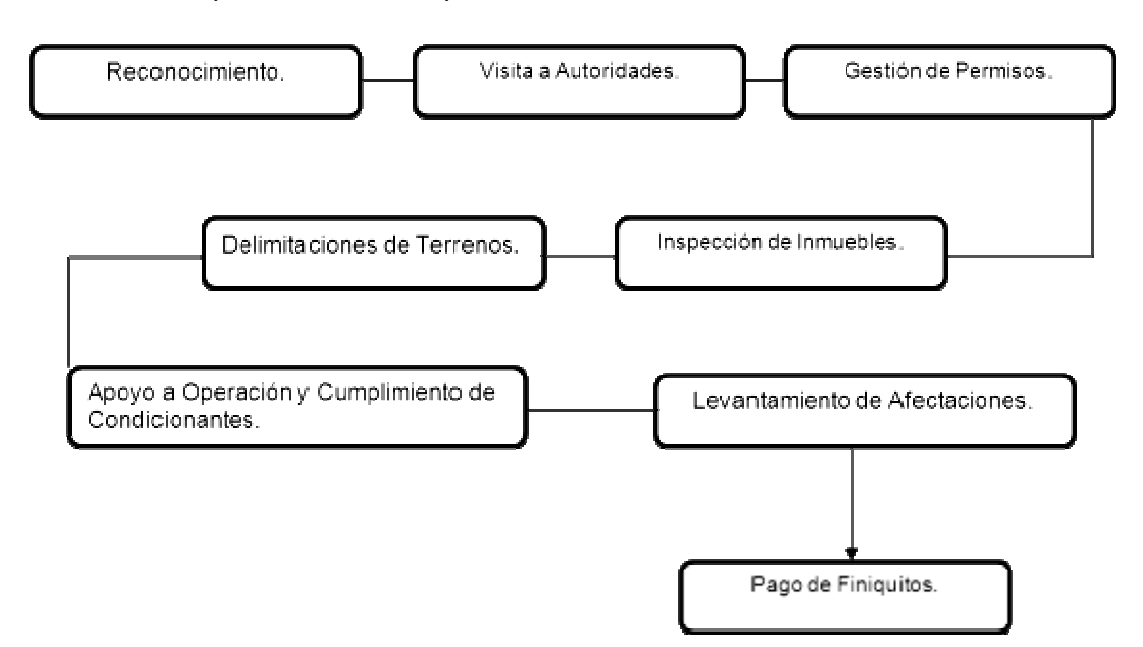

Las actividades que realiza este departamento son:

*Diagrama de actividades del departamento de Gestoría.*

El departamento de gestoría básicamente consiste en recabar toda la información geográfica del área, como los planos e información cartográfica y datos topográficos importantes de INEGI con la cual se realiza la planeación y posteriormente el desarrollo de los trabajos de Gestoría.

Se consultan los datos estadísticos que sirven de base para la planeación del trabajo y se obtienen los archivos digitales de la INEGI del área del estudio.

## **4.1.- Objetivo.**

El objetivo de este departamento es identificar el régimen de propiedad de los predios que están dentro del programa sísmico, para tramitar los permisos correspondientes ante los propietarios, autoridades ejidales, poblaciones y entidades que se encuentran dentro del área de estudio así como, crear una buena relación social con los mismos propietarios.

#### **4.2.- Inspección física del área del estudio.**

Se lleva a cabo una serie de inspecciones físicas al área, apoyándose en cartas topográficas oficiales y elaboradas en la brigada, mismas que sirven para recabar la información adicional para elaborar el plan de actividades de Gestoría.

Se obtiene información preliminar sobre la tenencia de la tierra, las condiciones topográficas del área, nombres de propietarios, principales vías de acceso, caminos vecinales.

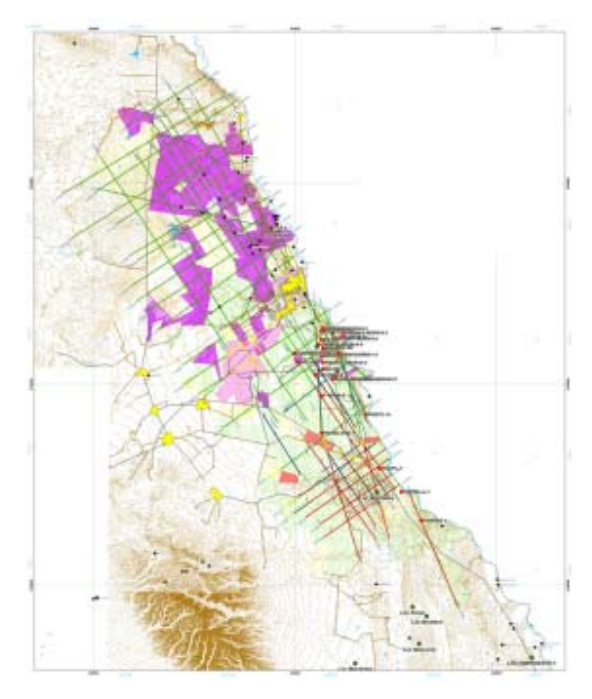

*Plano del Estudio Piedras Negras 2D.* 

#### **4.3.- Organización y Planeación.**

El campamento base se instaló en Carretera Zaragoza - Cd Acuña Km. 1.5, Col. Nogalera, Zaragoza, Coahuila. Con los antecedentes y a la inspección física del área del estudio, se procede a la planeación de los trabajos, misma que consiste en: la actualización de los planos principalmente de caminos de accesos y registro de detalles culturales importantes.
La tenencia y uso de la tierra, por lo cual se realiza un plan de trabajo acorde con los resultados de la inspección física antes mencionada. De igual manera se aprecia la flora y fauna propia de la región.

### **4.4.- Trabajos de Campo.**

Los trabajos de campo se dividen en cinco etapas:

### **4.4.1.- Ubicación de Líneas Sísmicas.**

Se edita un plano con las coordenadas del proyecto, de las líneas programadas y se navega físicamente en campo, de esta manera se identifican los predios que están dentro del bloque y se procede a localizar a los propietarios de los mismos o a los representantes ejidales si es el caso.

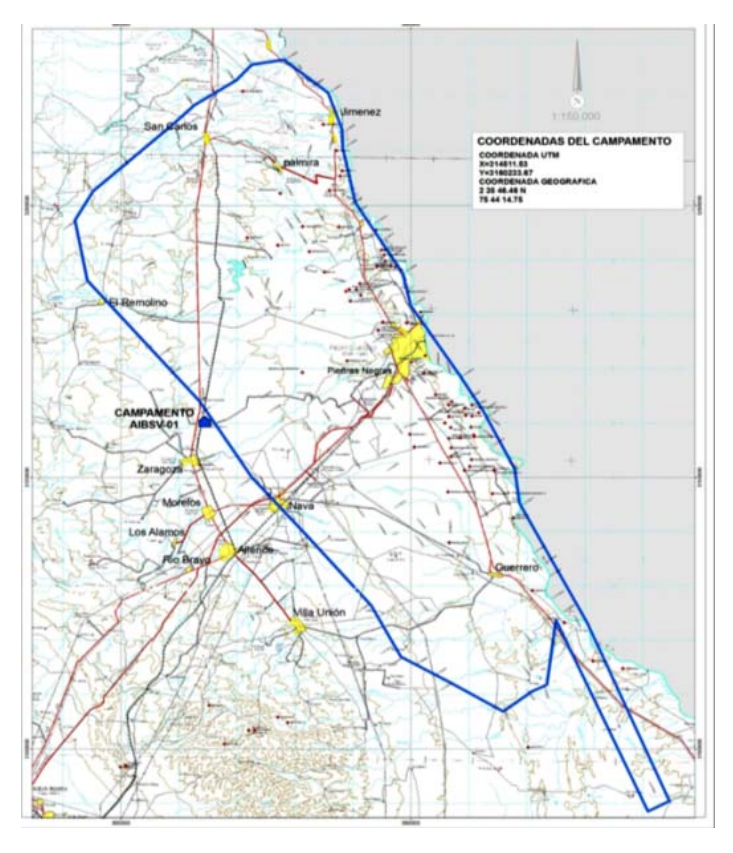

*Plano de coordenadas UTM del estudio "Piedras Negras 2D".* 

#### **4.4.2.- Solicitud de permisos.**

Una vez definido la ruta de la línea se identifica los predios y se investiga con los lugareños quienes son los propietarios para su localización y concertar una cita para explicarle el procedimiento de los trabajos exploratorios, el consentimiento del propietario pera realizar los trabajos, y como punto final la forma de pago por el concepto de servidumbre de paso temporal.

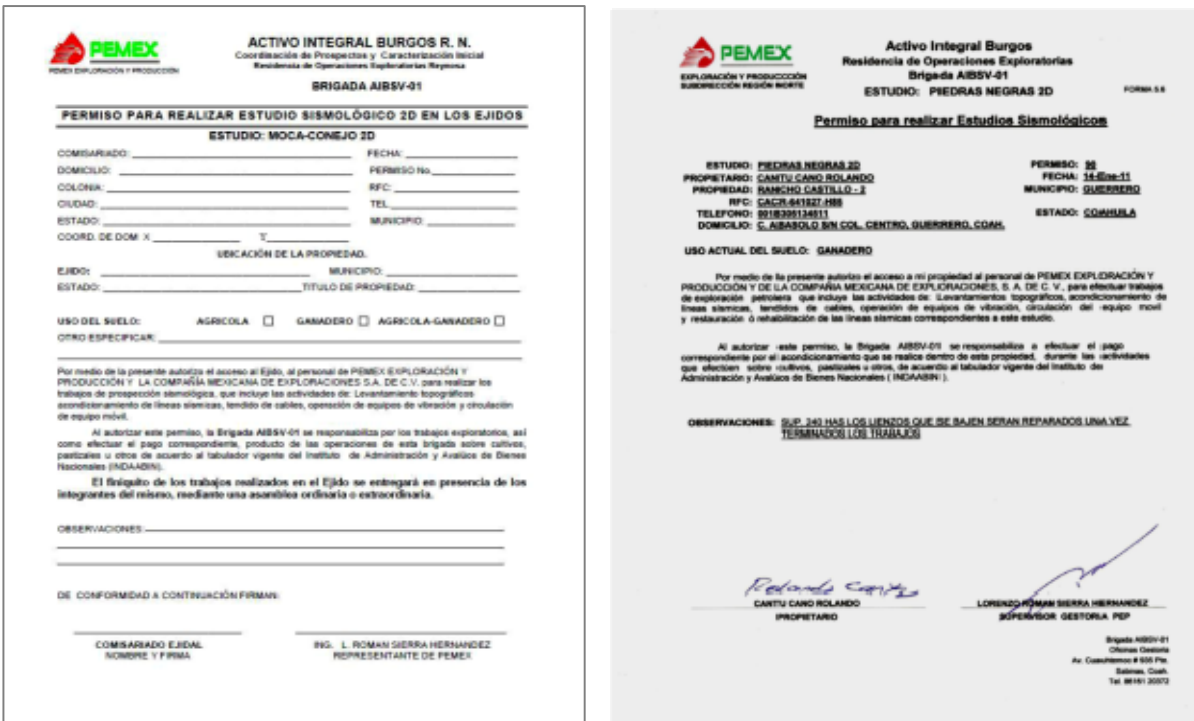

*Formato de permiso y permiso ya elaborado con sus respectivas firmas.* 

#### **4.4.3.- Delimitación de predios.**

Una vez conseguido el permiso se procede a realizar un recorrido por las propiedades en compañía del propietario o con quien designe el mismo, esto con el fin de realizar la delimitación del predio así como el trazo preliminar de las líneas en proyecto considerando obstáculos naturales y obras de Infraestructuras, tipo de cultivo, vegetación etc. esto es anotado en la hoja de levantamiento para la generación del avaluó que se realizara dentro del finiquito correspondiente.

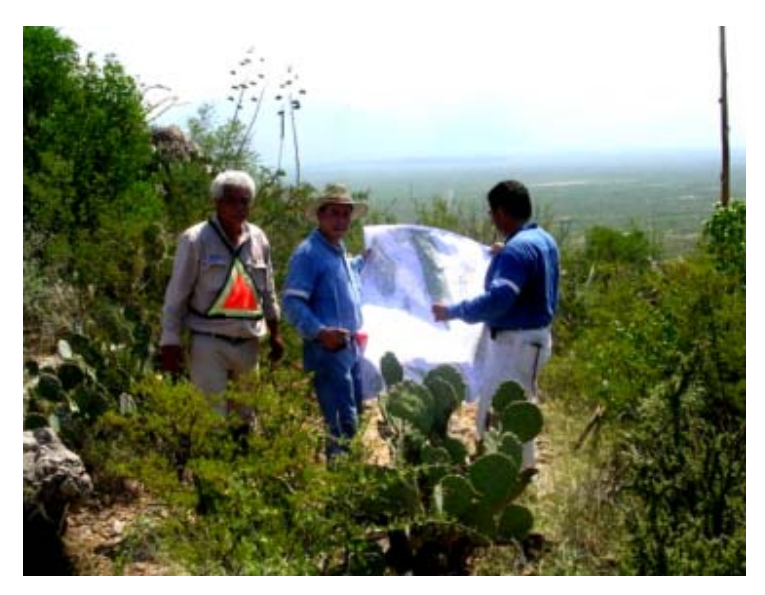

*Delimitación de predios con propietarios.* 

### **4.4.4.- Levantamiento y toma de fotografías de líneas vibradas.**

Para el fiel soporte y elaboración de los finiquitos es necesario que el personal competente se dirija a cada uno de los límites de la propiedad para verificar efectivamente las distancias de las líneas por propiedades, mediante equipo GPS y toma de fotografías de los mismos.

### **4.4.5.- Pago a Propietarios.**

Reunida toda la información de campo en las oficinas se genera toda la documentación que respalda al finiquito para la solicitud del presupuesto y generar pagos individuales para ser entregados al propietario esto se realiza posterior a los trabajos de operación de vibro-sismos.

### **4.5.- Trabajos de Gabinete.**

Consiste en actividades realizadas en oficina enfocadas a la integración del expediente correspondiente a cada predio en que se trabajó, y consiste de las siguientes etapas:

### **4.5.1.- Generación de planos.**

- Para la generación de mapas se utiliza el programa Drafix CAD vers. 4.11 de la compañía Softdesk.
- Se generaron orto-mapas con el programa Auto CAD Versión 2004 de la compañía Auto-Deskmap.
- La generación de planos se realiza diariamente para consulta o apoyo de las actividades de la operación, para auxiliares de topografía, gestores, cabos de líneas, operadores de vibro-sismos, observadores, personal de medio ambiente y jefatura, cumpliéndose ampliamente este objetivo.

## **4.5.2.- Programación de actividades a gestores de campo.**

La programación de trabajo a los Gestores se lleva a cabo de acuerdo a las necesidades del programa de operación, esta asignación de carga de trabajo se analiza conjuntamente con la Jefatura de Brigada.

### **4.5.3.- Generación de Finiquitos.**

Los finiquitos se generan conforme al avance en la operación sísmica. Para elaborar esta documentación se consideran varios factores: avaluó de líneas vibradas por predio, consideración de los elementos establecidos en la normativa tales como:

- Entidad federativa (municipios donde se ubican las líneas trabajadas).
- Uso actual del suelo (tipo de vegetación y/o tipo de cultivo).

• Folio del INDAABIN de acuerdo a las fechas de trabajo de las líneas (este documento es de carácter institucional y se actualiza semestralmente).

# **4.5.4.- Administración de la información.**

Toda la información de campo obtenida se centraliza en él modulo Microsoft Access que es la base del programa, facilitando las consultas o filtros que les permite controlar, organizar y disponer de toda la información de cada una de los permisos obtenidos.

Este módulo es una herramienta productiva para la formación de todo el soporte del Finiquito y control de pago a propietarios, Se compone de los siguientes elementos:

- Carátula de Finiquitos.
- Relación de Líneas vibradas.
- Croquis de ubicación.
- Fotografía de evidencia de trabajo.
- Documento de Anticorrupción.
- Identificación de Propietario (IFE).
- Permiso debidamente firmado por el propietario.

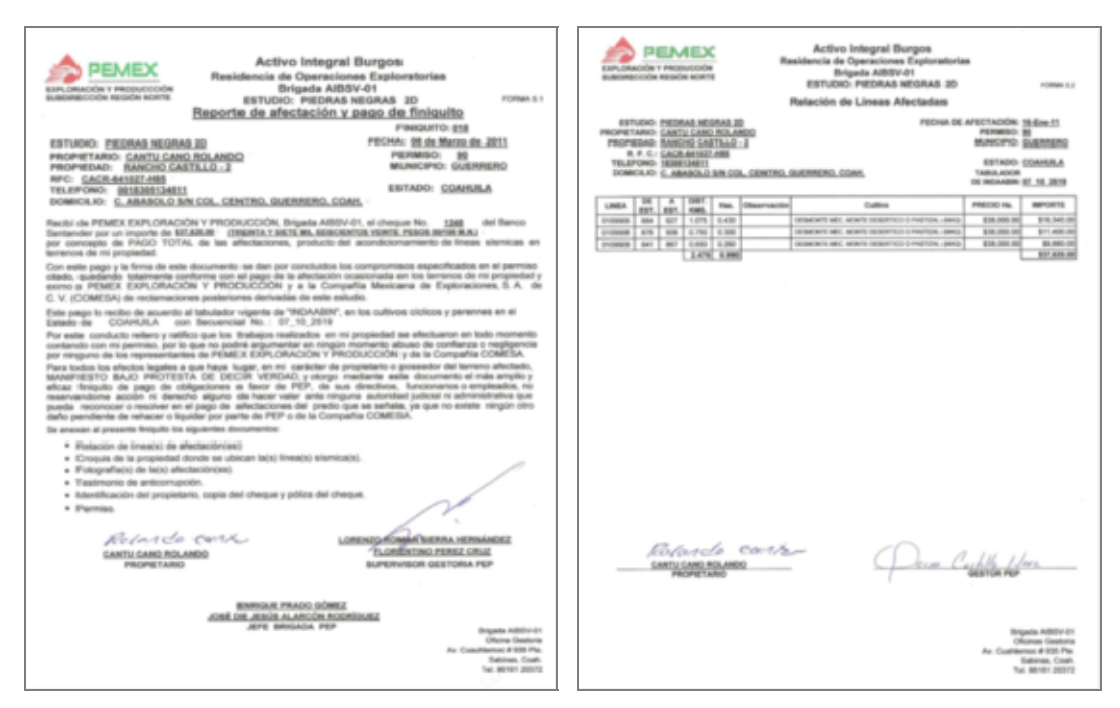

*Testimonio anti-corrupción y relación de líneas afectadas.* 

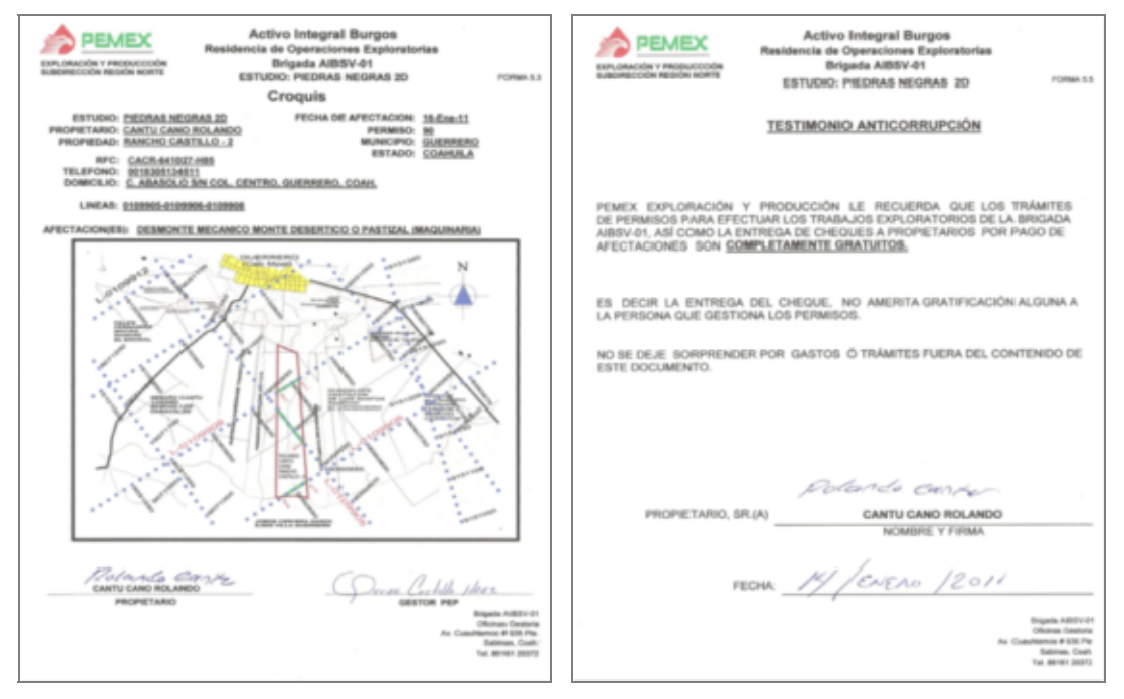

*Croquis y reporte de afectación para pago de finiquito.* 

# **V. TOPOGRAFÍA.**

### **5.1.- Objetivos del departamento:**

• Realizar el acondicionamiento de las líneas sísmicas para el desarrollo de la operación de las actividades de tendido de cables y detectores, así como el fácil acceso de los vibradores (fuente de energía).

• Realizar el levantamiento y nivelación de las líneas sísmicas programadas, así como su señalización física sobre la misma.

• Obtener las Coordenadas de las estaciones fuentes y receptoras con la precisión requerida de acuerdo a las normas establecidas para Levantamientos Geodésicos Internacional y apegados a los requerimientos que demanda el Instituto Nacional de Estadística Geografía e Informática (INEGI) para los Datums de transformación local, dentro de la República Mexicana.

• Elaboración de planos topográficos con la ubicación de los puntos fuentes y receptores, asegurando la calidad en los trabajos de exploración sísmica bidimensional y/o tridimensional.

• Todo esto bajo un estricto control de calidad con el fin de entregar información precisa y oportuna de las Coordenadas finales para la entera satisfacción del cliente (Departamento de Proceso).

# **5.2.- Red Geodésica.**

El establecimiento de La Red Geodésica G.P.S., tiene por objetivo proporcionar el apoyo Terrestre para el levantamiento topográfico, ya que cada uno de estos vértices colocados y posicionados, cuenta con la información geodésica necesaria, para la densificación del control horizontal y vertical.

El establecimiento de esta red es el primer paso a realizar por parte del departamento de Topografía. La red Geodésica tiene que cubrir toda la zona del estudio, incluyendo todas las líneas a trabajar.

Para perpetuar los vértices de apoyo de la triangulación geodésica, se colocaron mojoneras de concreto, con una placa de aleación de aluminio al centro. En la fotografía siguiente se observa el tipo placa empotrada, en donde se marca la leyenda correspondiente.

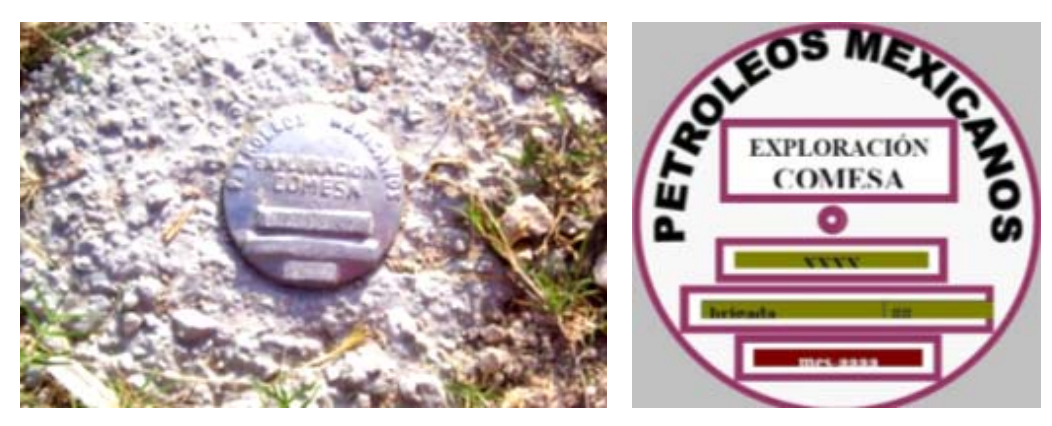

*Mojonera.* 

### **5.3.- Antena Maestra.**

La Antena Maestra o Master es la encargada de recibir y distribuir la señal satelital a los equipos móviles en el área, así como realizar correcciones horizontales y verticales, el tipo de receptores que se usa en la brigada son los Equipos GPS Trimble R-08.

La antena se posiciona cerca del área donde se esté trabajando y se trata de poner a una altura considerable, la altura promedio a la que se instala en la brigada es de 15m, aunque por situaciones del terreno o estructura varia, la antena maestra tiene un alcance de 30 Km en condiciones ideales.

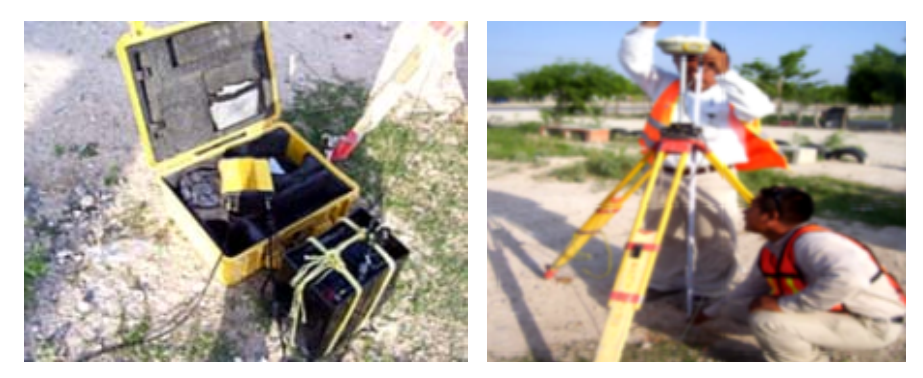

*Instalación de antena maestra.* 

### **5.4.- Antenas Repetidoras.**

Además de la Antena Maestra, se usan otro tipo de antenas en la operación, las cuales se llaman Repetidoras. Estas antenas se encargan, de hacer llegar la señal de radio de la antena maestra a los equipos que están más alejados o en puntos donde es difícil que tengan señal.

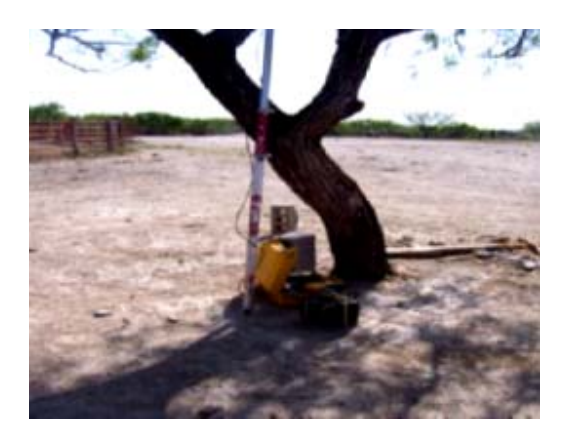

*Antena repetidora.* 

### **5.5.- Preplot.**

Antes de iniciar el levantamiento GPS-RTK de cada una de las líneas sísmicas por trabajar, se calculan las coordenadas teóricas, de cada una de las estaciones que conforman la línea. Este cálculo se obtiene con el programa GPSEISMIC, mediante el módulo QUIKLOAD, a partir de los datos topográficos proporcionados por el cliente (coordenadas del punto inicial, punto final de las líneas y la distancia entre el estacado de campo).

Los parámetros de distancia determinados para el estacado son los siguientes:

- Distancia entre estacas Receptoras 25.00 m.
- Distancia entre estacas Fuentes 50.00 m.

Los cálculos de levantamiento geodésico GPS-estático y Topográfico GPS-RTK, están sujetos a las siguientes especificaciones técnicas:

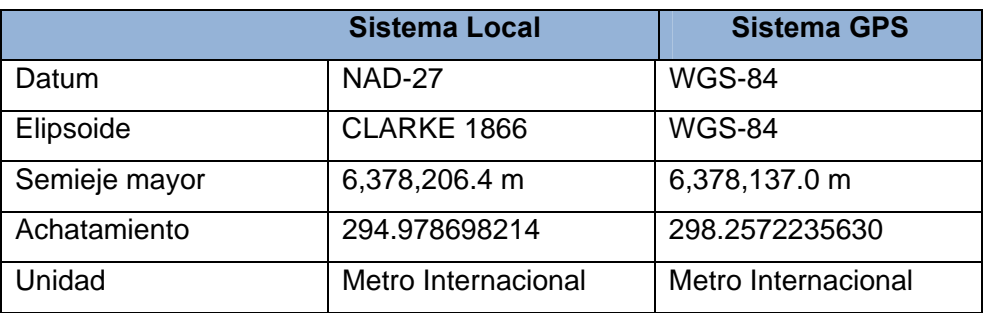

### *Parámetros de referencia.*

 *Parámetros De La Proyección.*

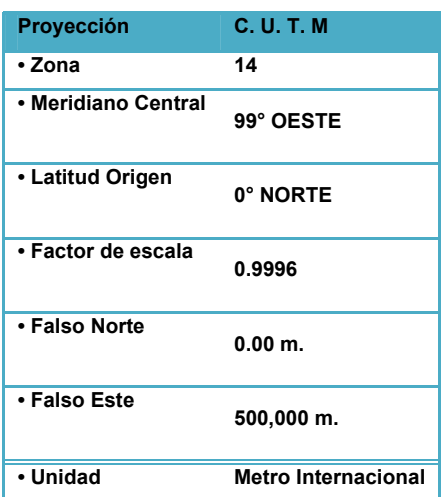

*Especificaciones De Tolerancias Para El Posicionamiento Geodésico GPS.* 

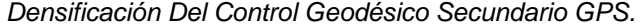

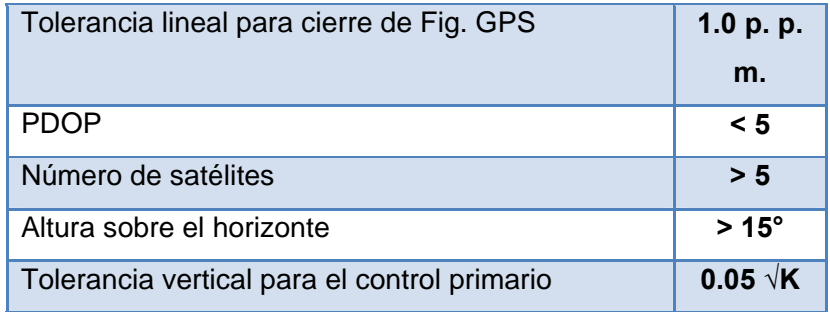

#### **5.6.- Numeración De Las Líneas.**

La numeración de cada línea, es configurada de la siguiente manera: los primeros dos dígitos corresponden al número de la Brigada, los siguientes 2 dígitos al número de Estudio y los últimos tres dígitos al número de Línea. Esto de acuerdo al rumbo de la línea y su continuidad en la programación general.

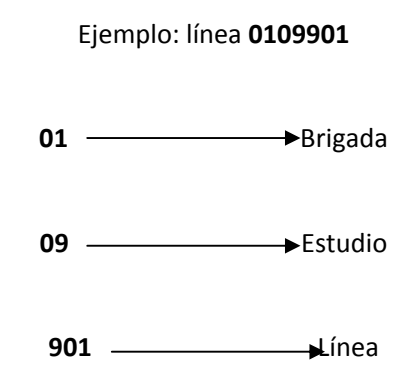

### **5.7.- Cinteo.**

El cinteo es otra de las actividades del Departamento de Topografía. Esta consiste en ir por la línea sísmica usando un equipo GPS-RTK TRIMBLE R-08 y un recolector de datos TRIMBLE TSC-2, el cual trae la línea cargada previamente, con esta información se acerca a la línea y se cintea sobre la misma marcando con una cinta de colores llamativos, en la brigada se usan de color rosa, roja, azul y amarillo, usando principalmente la rosa porque es más fácil de distinguir entre las plantas.

La cinta se posiciona entre las plantas, árboles, arbustos, lienzos, etc., de manera que sea visible de una cinta a otra. La distancia de una a otra está sujeta a consideración de la persona que va cinteando.

Esta cinta sirve para que el personal, en especial el equipo de acondicionamiento de línea y el equipo de medio ambiente, puedan guiarse ya que en este punto del trabajo la cinta es la única referencia de la línea sísmica.

• La cinta es orgánica y biodegradable, así que no causa ningún tipo de daño al medio ambiente.

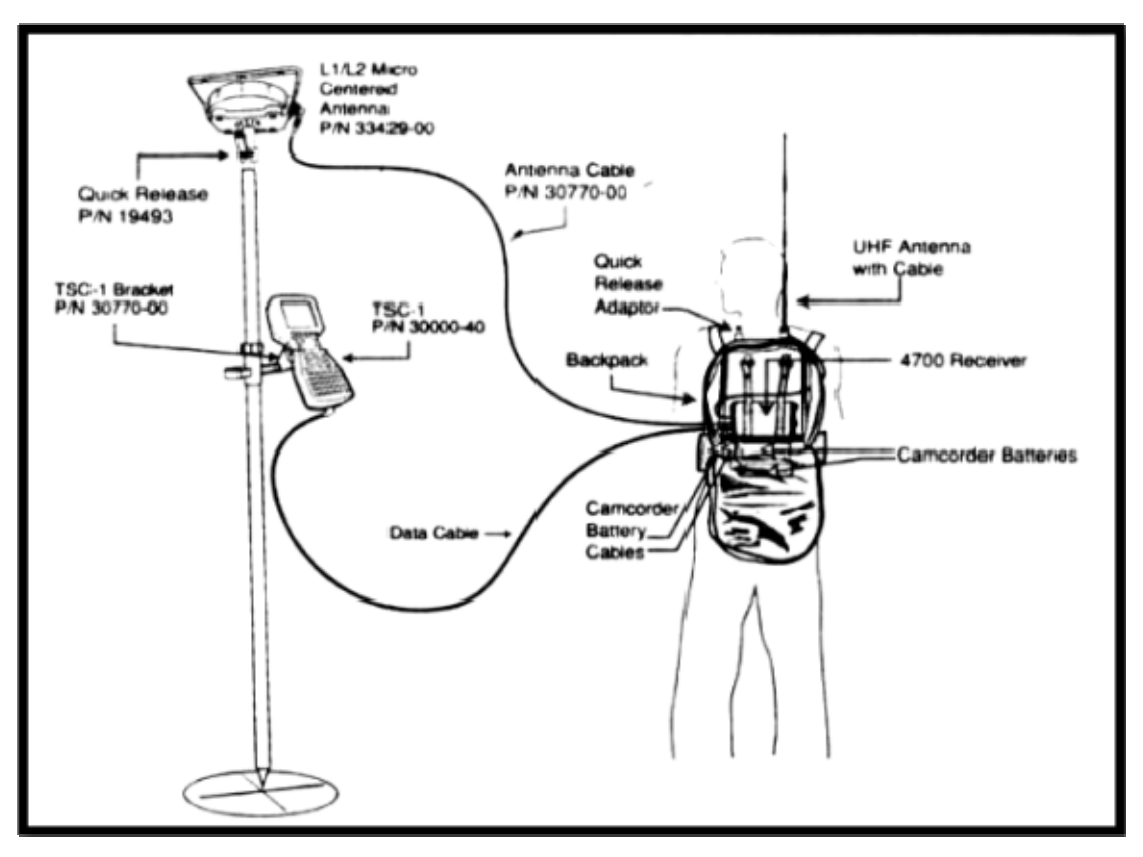

*Diagrama de equipo de cinteo.* 

Durante el recorrido de la línea, se toman los datos de los caminos, brechas, obstáculos e inmuebles que se encuentren en el área (lienzos, ríos, presas, casas, etc.) esta información se toma con el recolector de datos y se realiza un diagrama de recorrido de cinteo, el cual es posteriormente utilizado por diversos departamentos para diferentes actividades.

# **5.8.- Acondicionamiento de las Líneas Sísmicas.**

El acondicionamiento de la línea consiste en hacer un corte de vegetación de 4m. de ancho y dejando las plantas a no menos de 15cm. de altura por donde pasa la línea.

Para los trabajos de acondicionamiento de línea sísmica de 4 m. de ancho, se le da seguimiento a las normas y lineamientos ecológicos, emitidos por la Secretaria de Medio Ambiente y Recursos Naturales (SEMARNAT), en Coordinación con el Departamento de SSIPA.

Para la apertura de las líneas sísmicas se utilizan tractores agrícolas Marca "John Deere Modelo 7420 y 6403" y "New Holand Modelo 8300 y TB185" con chapoleadoras. Los tractores usan como guía las cintas previamente colocadas.

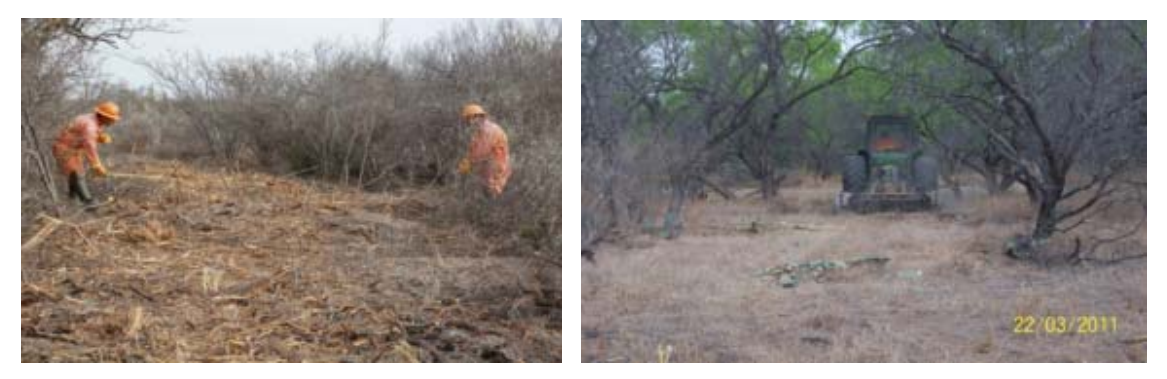

*Verificación del ancho de la línea.* 

## **5.9.- Levantamiento.**

El Levantamiento topográfico consiste en poner unas estacas a lo largo de la línea sísmica, estas estacas están pintadas en color azul y rojo, las azules se sitúan cada 25 m. y se les denomina estacas receptoras, mientras que las rojas son puestas cada 50 m. y son llamadas estacas fuente.

Para la realización del Levantamiento topográfico se usa un Sistema GPS por el método RTK (Posicionamiento Cinemático de Tiempo Real GPS), realizado con equipos receptores de GPS de la marca TRIMBLE, modelo R8 y un recolector de datos TSC-2 el cual cuenta con la línea a trabajar cargada con las coordenadas teóricas (Preplot) en donde se colocaran las estacas.

### **5.10.- Realización de Mapas.**

Aquí se Realiza el escaneo de las cartas topográficas y/o de las fotografías aéreas del área de estudio, para obtener mosaicos digitales y se guarda esta información en archivos digitales, se forma el mosaico Georeferenciado de cartas Topográficas y se elaboran planos Topográficos digitalizados, Polígono envolvente del área, detalle Planimétrico hidrográfico y Toponimia de los mosaicos Georeferenciados.

Para la creación de estos mapas se usa la información proporcionada por el INEGI, así como la información recolectada previamente por el personal del departamento, la cual fue descargada utilizando el software GPSEISMIC y sus utilerías QUIKVIEW, QUIKMAP, QUIKLOAD.

En la construcción de planos, se utiliza el programa de dibujo AUTODESK MAP 2004, con el cual se elaboraron y se actualizaron los avances topográficos y sismológicos. En la elaboración del plano topográfico se utilizaron las hojas escala 1: 50,000 y 1: 250,000 editadas y digitalizadas por el INEGI.

Se generan también planos en escalas 1: 100,000 y 1: 250,000, los cuales contienen todas las líneas sismológicas levantadas, vértices de triangulación GPS, mojoneras y pozos petroleros ligados. Todas las estaciones están ubicadas por coordenadas definitivas.

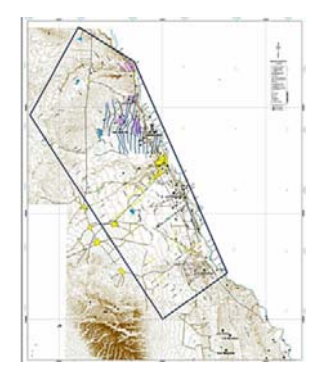

*Planos del estudio "Piedras Negras 2D".* 

# **VI. OBSERVACIÓN.**

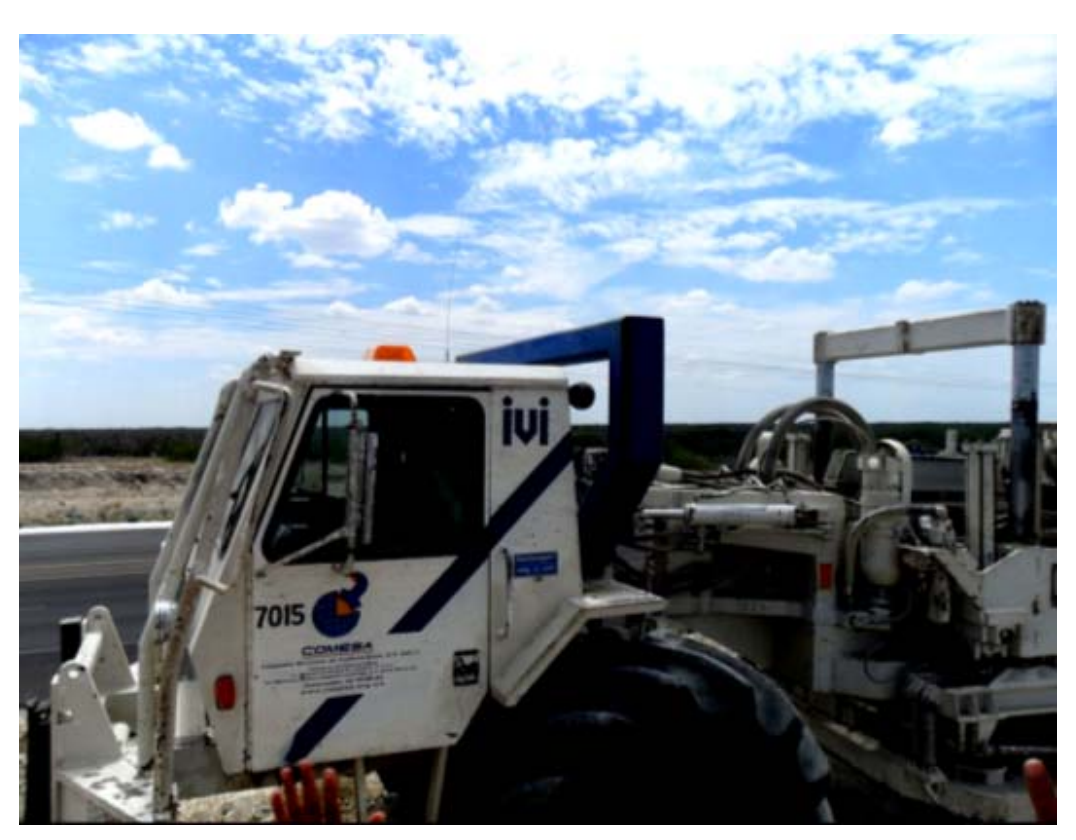

*Vibradores.* 

# **6.1.- Objetivos del departamento.**

Los objetivos del departamento son el de la adquisición de datos sísmicos de calidad, así como el de encargarse de llevar un control y mantenimiento del material de tendido, equipo del sismógrafo y vibros.

Dentro del departamento podemos encontrar: Taller de Cables, Laboratorio de Instrumentos, Laboratorio de Electrónica, Comunicaciones, Sismógrafo y Vibradores.

#### **6.2.- Taller de Cables.**

Al inicio de las operaciones de observación, se realizan pruebas a los instrumentos de grabación como son: equipo de registro, cables LINK, cajas LAUX, cajas LAUL, así como las pruebas de cuerdas de sismodetectores y vibradores.

Durante la observación el departamento de Control de Calidad y Procesado se encargaba de generar los scripts files con los puntos fuente, puntos receptores y geometrías del tendido utilizado en cada registro, tomando en cuenta si el punto vibrado es normal o desplazado, canales activos grabados.

La información obtenida diariamente, se graba en el grabador de disco duro NAS y se entrega al departamento de Control de Calidad y Procesado; al igual que un archivo con el reporte de observación en el que se anotan los números de file en cinta con su correspondiente punto vibrado. También se entregan en archivos adicionales, los resultados de las pruebas diarias instrumentales, se realizan anotaciones en los monitores de campo y en el reporte de observación de toda la información que pueda ser de utilidad para el procesado posterior.

Se establece un programa de rotación y control periódico del material sísmico en el taller de cables y en campo. Se llevan a cabo pruebas diarias y mensuales en los diferentes equipos, con el fin de asegurar el buen funcionamiento y cumplir con las tolerancias especificadas por el fabricante.

### **6.3.- Sismógrafo.**

Se utilizan equipos de adquisición de datos Sísmicos marca SERCEL 408 XL de 24 bits, con 240 canales activos por registro con alta resolución diseñado para la adquisición de datos sísmicos en tierra instalada en una cabina metálica, montada en un camión VW para su rápida movilización en campo.

Su alta confiabilidad y versatilidad deriva de la experiencia de SERCEL en sistemas telemétricos por cable usando la tecnología electrónica más avanzada.

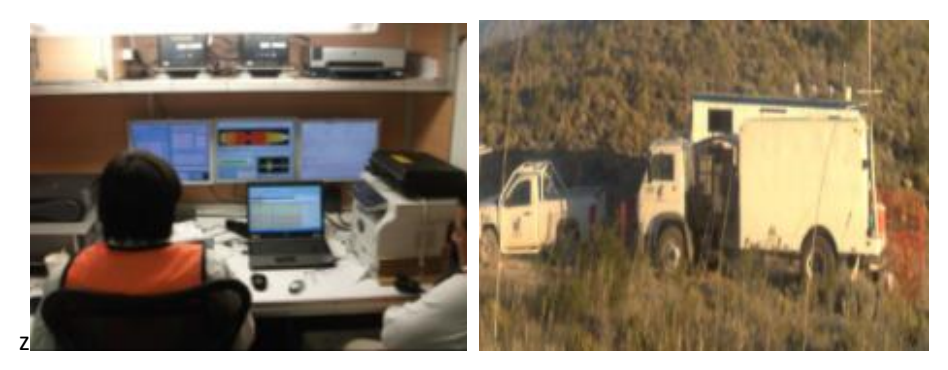

*Interior del sismógrafo y camión de registro de datos.* 

# **Características del equipo SERCEL.**

### **Hardware:**

- Módulo de Control /CMXL con LCI/LMP.
- Módulo de Control del Operador.
- Estación de Trabajo para QC en tiempo real SQC-PRO.
- Encoder VIB PRO, Radio, Antenas y Cables.

### **Software:**

El 408 XL está compuesto por una Unidad Central de Registro y Unidades Electrónicas de Campo.

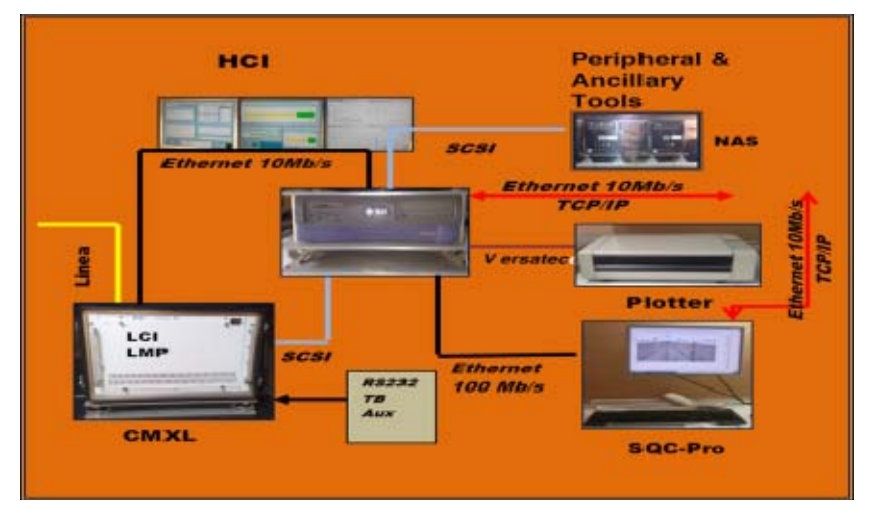

*Diagrama.* 

# **Unidad central de registro.**

El 408 CMXL es un módulo de control de adquisición de datos sísmicos que controla el equipo de campo. Con capacidad para 10,000 canales en tiempo real a 2 ms.

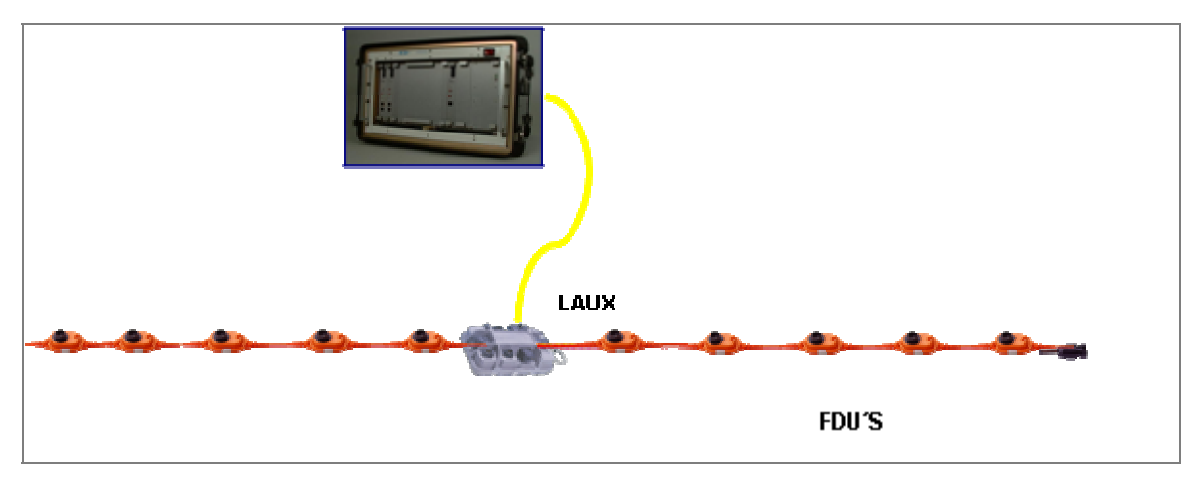

*Unidad central de proceso.* 

EL PRM es el módulo de procesamiento de datos para dar formato a la información de campo, controlar y direccionar las cartucheras de grabación, los graficadores Plotter y el SQC-PRO para la edición de ruido, la correlación y el apilamiento.

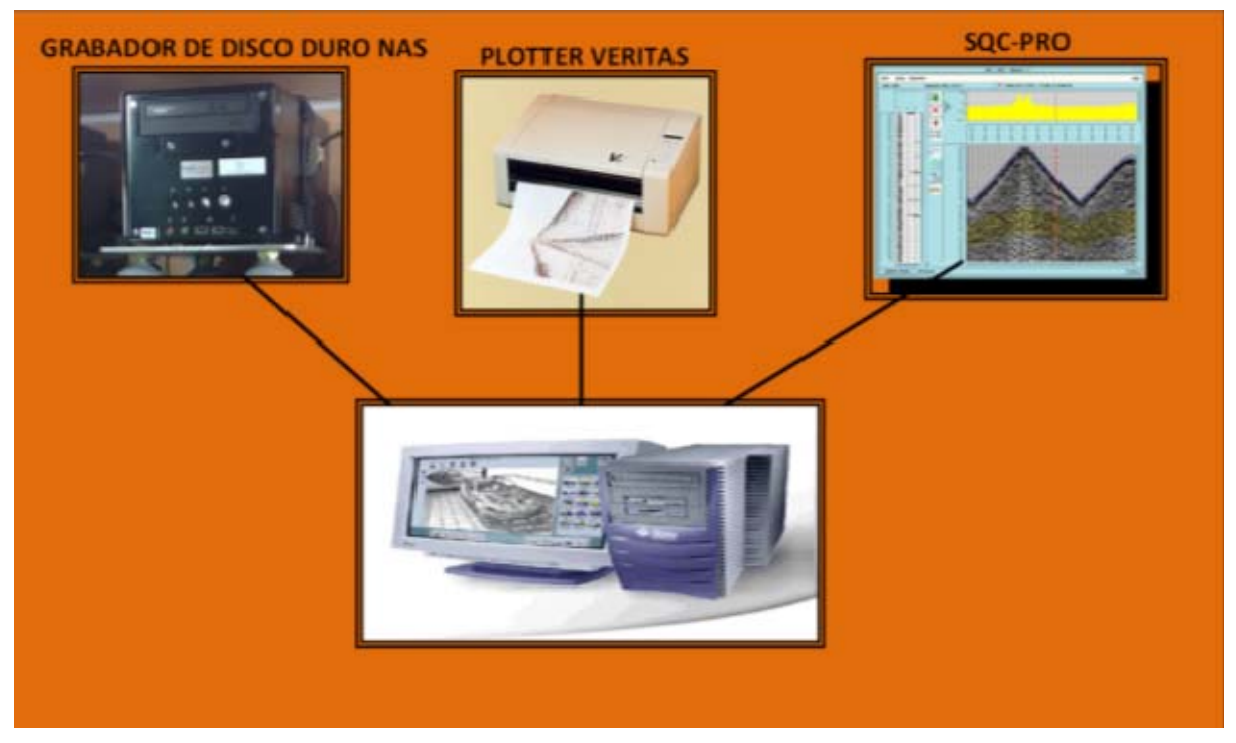

*PRM (Módulo de procesamiento de datos).* 

El SQC-PRO procesamiento de líneas sísmicas permite detectar anomalías durante el registro en tiempo real.

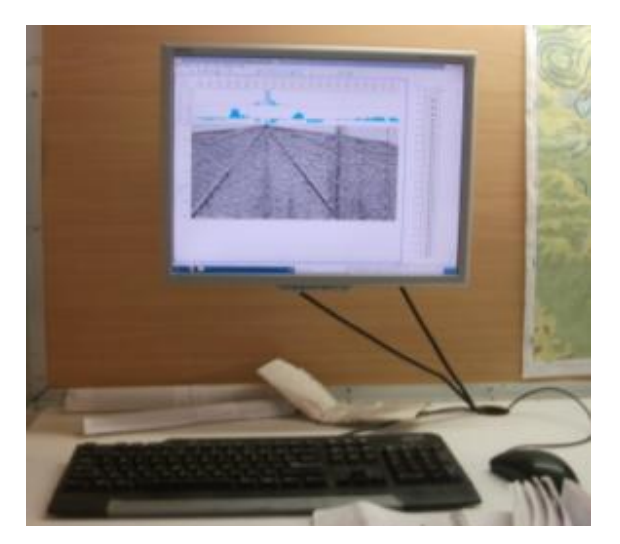

*SQC-PRO procesamiento de líneas sísmicas.* 

HCI (The Human Computer Interface) está dedicado a interaccionar el sistema con el operador, a través de un paquete de software diseñado especialmente para facilitar las operaciones geofísicas de campo.

Nos permite visualizar gráficamente el tendido o posiciones de las receptoras y emisoras o fuentes. Además de presentación análisis y archivo de resultados de pruebas.

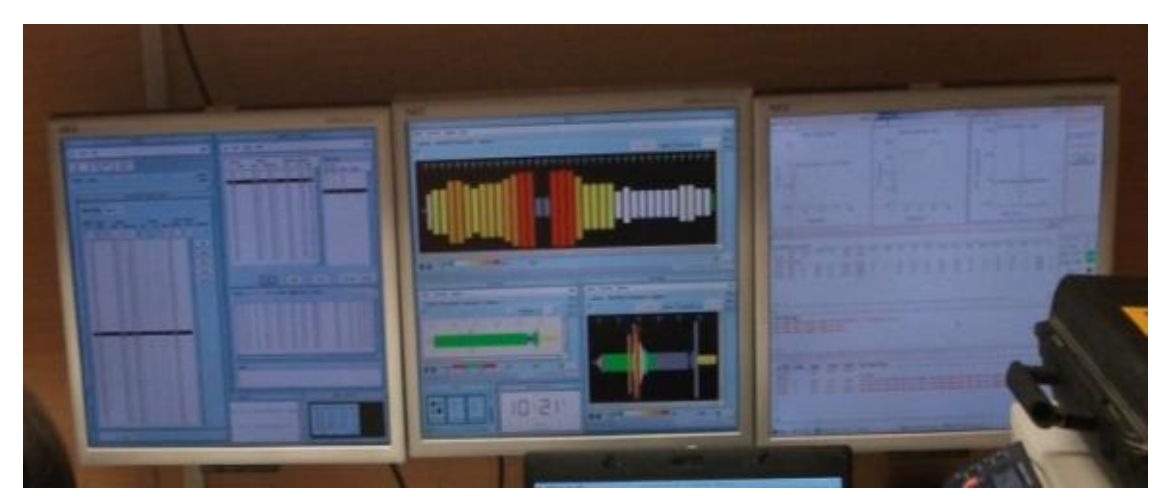

*HCI (The Human Computer Interface).***Electrónica de campo SERCEL.**

El equipo de campo del 408 XL consiste en unidades telemétricas individuales, conectados entre sí por cables, combinando datos y voltaje. Están diseñadas para ser impermeables y operar en un rango de temperatura de -40 a +70 grados centígrados.

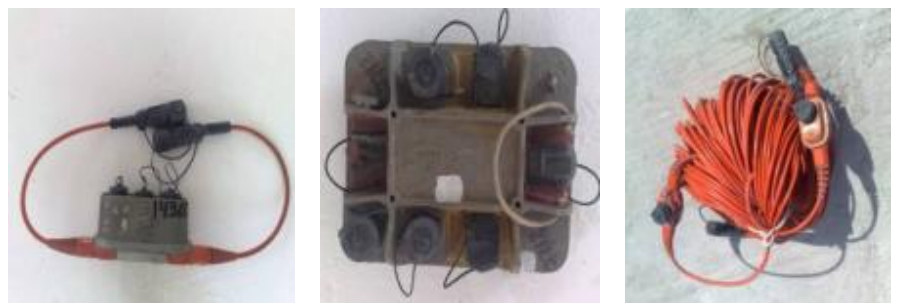

LAUXL LAUX CABLE FDU

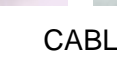

*Electrónica de campo.* 

Utiliza una tecnología avanzada de micro electrónica de diseño propio, con un convertidor A/D de 24 bits. Estas unidades no requieren de baterías individuales. Con un consumo de solo 140 mW por canal, el número de unidades de poder se redujo a un mínimo absoluto.

Los canales sísmicos son libres de toda distorsión asociada con abruptos cortes de frecuencia en los filtros analógicos. La tecnología de convertidores de 24 bits entrega un amplio rango dinámico y extrema baja distorsión. Éste diseño incluye filtros digitales, los que evitan los indeseables cambios de fase inherentes a los circuitos analógicos. Ya sean filtros de fase mínima o lineal pueden ser seleccionados desde el HCI.

Un generador interno de señales de 24 bits y de muy baja distorsión es integrado a cada unidad. Esto permite una completa verificación de especificaciones en el canal sísmico ejecutado desde el CCU sin ningún otro equipo de campo adicional.

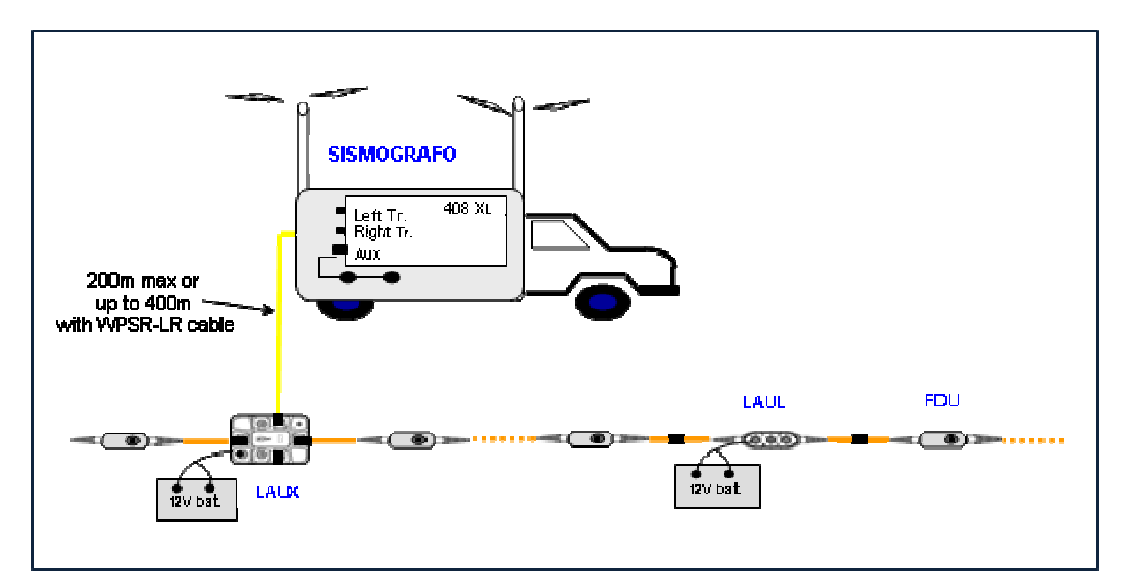

*Distribución y conexión del equipo de campo SERCEL en un estudio 2D.*

### **6.4.- Vibradores.**

Como fuente de energía se emplean vibradores (Servomecanismos hidráulicos) marca IVI, modelo 2001 y 2004, con una fuerza pico de 61,620 Lbs. en sus placas apoyadas en la superficie terrestre, utilizando 4 vibradores en operación, 1 de repuesto.

Un controlador electrónico instalado en el sismógrafo como Encoder el cual esta interconectada al sistema de grabación, así como un sistema de controladores electrónicos PELTON VIB PRO SYSTEM en cada vibrador.

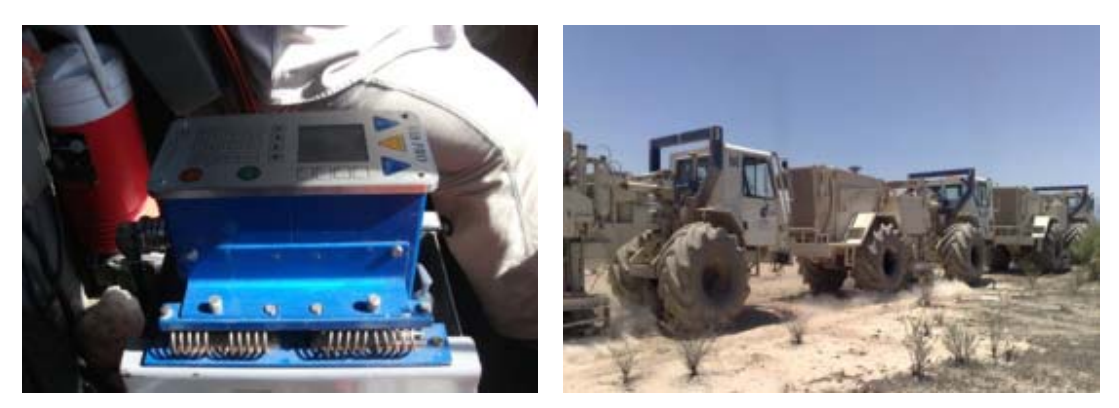

*Vibrador marca IVI y controlador electrónico VIB PRO.* 

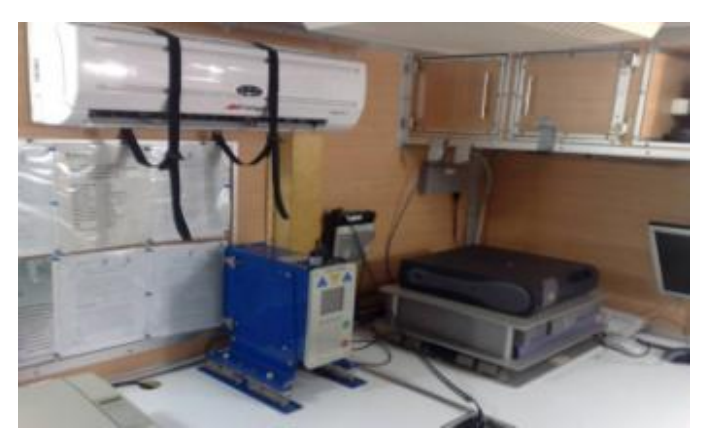

*Encoder VIB PRO en Sismógrafo.* 

## **6.5.- Laboratorio de Instrumentos.**

Se encarga de dar mantenimiento preventivo correctivo a las cajas telemétricas (FDU, LAUL, LAUX) utilizando equipo de pruebas (TMS), mantenimiento a la parte electrónica de los vibradores (controladores VIBPRO y equipo de radiocomunicación) así como la instalación de repetidores y radios de comunicación en las unidades.

## **Descripción de las Cajas Telemétricas:**

### LAUX.

- Crossing Line Acquisition Unit.
- Conexión sobre los puertos transversos (Left, Right)
- Conexión sobre los puertos de línea (low, high)
- Algunas funciones como LAUL
- Multipath

## Capacidad de datos:

- Tiempo real: Hasta 2000 canales con 2 ms de muestreo.
- En tiempo no real: ilimitado.
- Voltaje de operación: 10.5 a 15 volts.
- Peso: 5.5.
- Consumo durante la adquisición: 5.7 W.
- Soporta hasta 15 metros de profundidad en el agua.

## **6.6.- Laboratorio de electrónica.**

El objetivo del laboratorio es proporcionar mantenimiento preventivo y correctivo a los dispositivos electrónicos y al equipo telemétrico que se utilizan en la adquisición de datos sísmicos por parte del departamento de observación, supervisa y asesora al personal que trabaja en el taller de reparación de cables y cuerdas de geófonos, además ofrece asesoría a los diferentes departamentos que conforman la Brigada.

## **6.7.- Comunicaciones.**

Para la programación e instalación del equipo de radiocomunicación en unidades y oficinas se cuenta con:

• 1 equipo de cómputo que contenía el software para la programación de radios.

- 1 kit de programación de radios y material técnico diverso.
- 1 wattmetro para medir la potencia de transmisión de los radios y la señal reflejada.
- Multímetro digital para medir los valores de los componentes electrónicos.

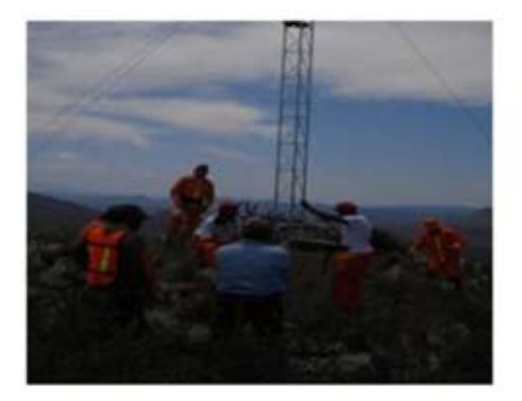

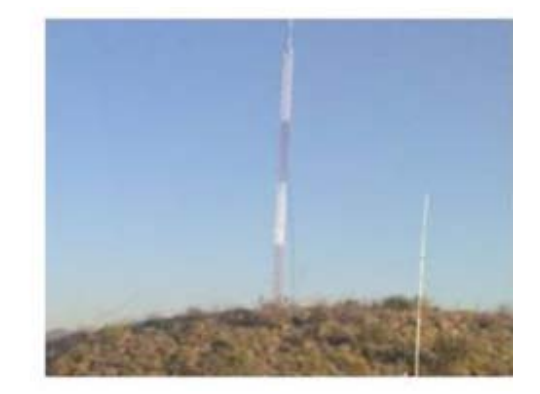

*Instalación de Repetidor.* 

# **VII. CONTROL DE CALIDAD.**

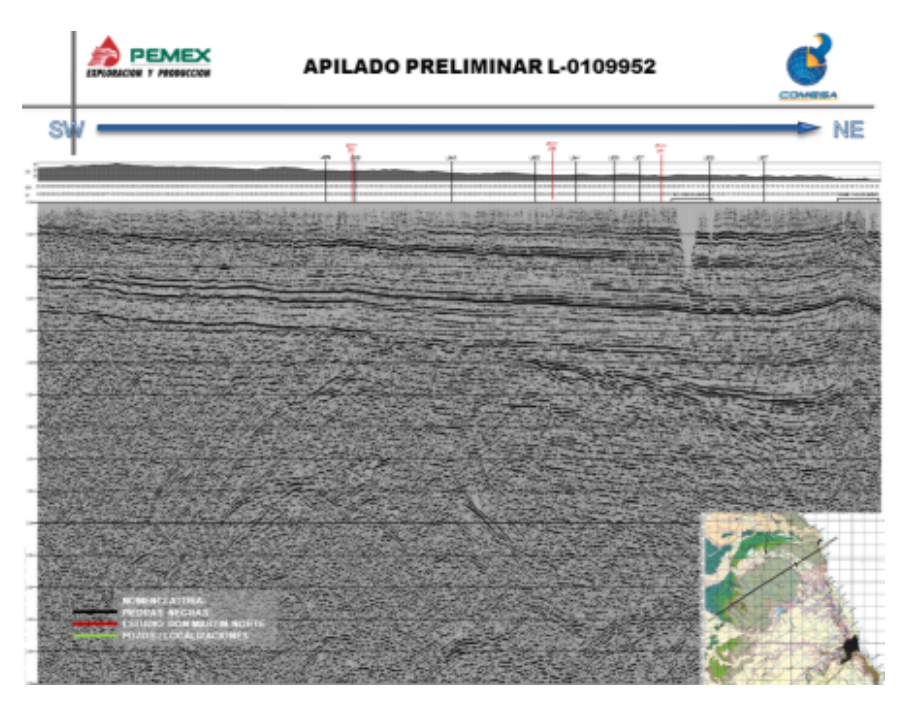

Secciones de control de calidad.

El departamento de Control de Calidad y Procesado Preliminar es el encargado de verificar que los objetivos que motivan la realización del estudio símico se cumplan y en caso de tener problemas para que estos sean alcanzados, propone alternativas para su solución.

Para que el grupo de Observación pueda realizar su trabajo, el departamento de Control de Calidad genera los script (archivos SPS) de las líneas sísmicas a observar, los cuales contienen la geometría y coordenadas para cada PV, de acuerdo a los datos recibidos de topografía y a la secuencia de adquisición. Posteriormente se recopilan los datos sísmicos grabados diariamente, mismos que son revisados e integrados para determinar los mejores parámetros de proceso y la generación de las secciones preliminares representativas de cada una de las líneas observadas.

#### **7.1.- Objetivo del departamento.**

El objetivo básico del control de calidad es verificar que la adquisición sísmica, sea realizada siguiendo las especificaciones descritas en el contrato y que la calidad de la grabación sea la más óptima.

El primer paso para este control de la calidad de los registros es la revisión diaria de los monitores en el sismógrafo. Para esto se cuenta con un geofísico en el sismógrafo con el Software SQC-PRO, donde se detectan las primeras anomalías, cuando existan, así como las trazas afectadas por ruidos (minas en operación, ríos, líneas eléctricas, presencia de ganado, personal reparando trazas malas, vehículos circulando por carretera y por la línea sísmica, etc.).

El objetivo fundamental de todo procesado multiseñal es aislar en los registros las reflexiones de los otros eventos sísmicos que se superponen a ellas (ruido ambiental, GR, onda aérea, etc.). El Ápex es el sistema utilizado para el procesado preliminar de la información sísmica adquirida en el campo, el cual permite realizar el control de la grabación, el procesado de líneas sísmicas y el análisis de las pruebas instrumentales y similaridades de los vibradores, este sistema se usa durante.

La información de datos sísmicos se recibe del equipo de registro en cartuchos magnéticos 3590, en formato SEG-D. La información con geometría aplicada consecutivamente se genera en formato SEG-Y, en cartuchos 3590, y con la documentación de soporte necesaria, es enviada a la Gerencia de Procesado de Datos Geofísicos, perteneciente a COMESA y ubica en Villahermosa, Tabasco, para su pre validación de estándares de la Gerencia de Geofísica, y su posterior envío a dicha Gerencia. También se genera una copia no validada de la información en formato SEG-Y de las diferentes líneas sísmicas la cual es enviada para su proceso final al Centro de Procesamiento de Western Geco (Dobrin, M.1976).

#### **7.2.- Pruebas de campo.**

Conjuntamente el Jefe de Brigada de PEMEX, el representante técnico de la Compañía y el personal de Control de Calidad analizan y efectuan un programa de pruebas, para determinar los parámetros óptimos que permitieran definir con claridad los objetivos geológicos-geofísicos del Estudio Sísmico 2D.

#### **7.3.- Factibilidad operativa.**

Antes de iniciar las actividades de apertura y levantamiento sísmico, se realiza la factibilidad operativa de cada una de las líneas sísmicas y ésta consiste primeramente en estudiar la vialidad de la línea sísmica, realizando el análisis de los obstáculos que se presenten sobre la misma y por último el establece opciones alternativas a estos obstáculos (deflexión, de la línea, desplazamiento, corte, etc.). Identificando para ello los riesgos operativos que implican para el personal, equipo (vibradores y vehículos) y material sísmico. La factibilidad permite predecir la realización de una línea sísmica. Todos los caminos y accesos son señalizados con cinta biodegradable y tablillas para facilitar la localización de las líneas (entradas, salidas y retornos de vibradores). Posteriormente se realiza el cinteo de las líneas sísmicas, previo al acondicionamiento de estas, señalando con cintas, las cuales se colocaron bajo el principio de navegación al punto utilizando para ello el preplot de las líneas. Dicha tarea se realiza utilizando dos equipos GPS Trimble 5700 RTK, lo que permite el buen posicionamiento de la línea adelante de la máquina de acondicionamiento. Esta operación se realiza siguiendo la logística establecida en la adquisición de los datos sísmicos, posteriormente se realiza el acondicionamiento de líneas.

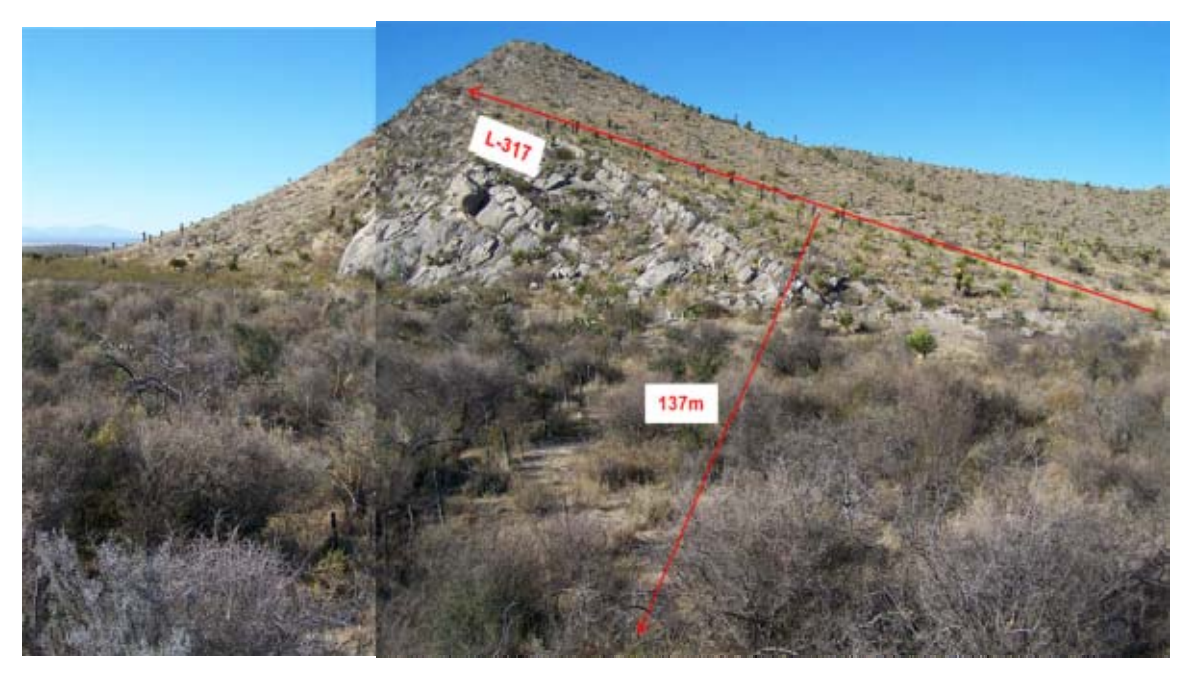

*Zona de montañas.* 

# **7.4.- Monitoreo de vibraciones.**

Con la finalidad de realizar lo estipulado en la Norma Oficial Mexicana NOM-026-SESH-2007 "Lineamientos para los Trabajos de Prospección Sismológica Petrolera y Especificaciones de los Niveles Máximos de la Energía", se realiza el monitoreo de vibraciones, para establecer las características técnicas de la fuente de energía y distancias de seguridad que dan cumplimiento a los objetivos geológicos del Estudio. Para esto se utiliza un acelerógrafo NOMIS SEISMOGRAPHS, el cual cuenta con geófonos que registraron las tres componentes sísmicas ortogonales:

**Radial.-** En el plano horizontal y en rumbo hacia la ubicación del punto fuente. **Transversal.-** En el horizontal y a 90 grados del rumbo de la componente radial. **Vertical.-** En el plano ortogonal al plano horizontal.

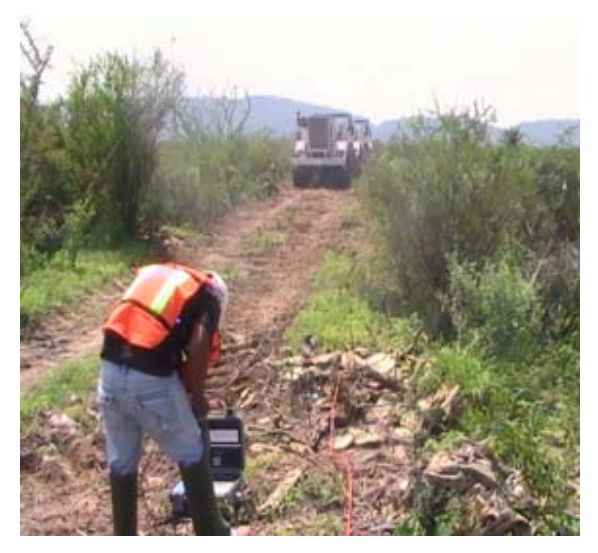

*Monitoreo de vibraciones.* 

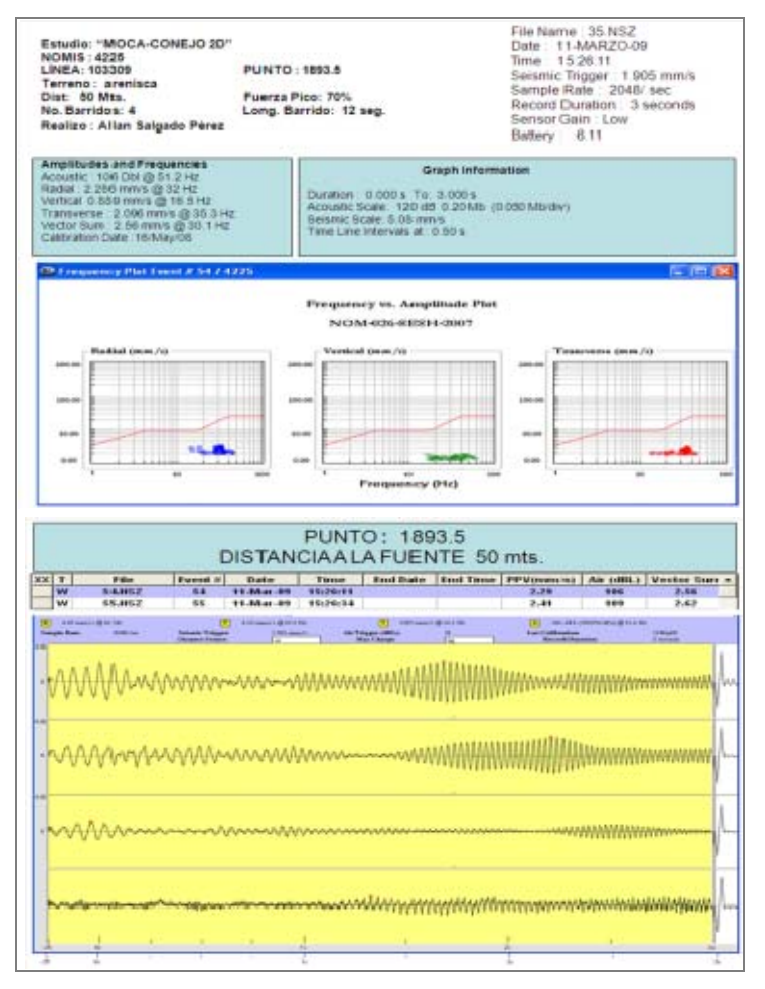

*Registro de monitoreo de vibraciones.* 

#### **7.5.- Análisis de la información.**

Para analizar la información sísmica obtenida en campo, se cuenta en el sismógrafo con un geofísico con el software SQC-PRO, persona que diariamente verifica la calidad de la información adquirida en campo, detectando las trazas ruidosas, muertas o invertidas afectadas por diferentes obstáculos (carreteras, ríos, líneas eléctricas, casas, presencia de ganado, personal reparando trazas malas, vehículos en la línea, etc.). Esta etapa es importante para prever cualquier posible error que se cometa durante la adquisición, por lo que de esta manera se controla la calidad del trabajo, obteniendo soluciones inmediatas.

Antes de iniciar la adquisición sísmica, diariamente se efectúa una inspección y pruebas al equipo de registro, SERCEL 408 XL para asegurar el cumplimiento del Contrato y de las especificaciones que indicó el fabricante en sus manuales. La grabación de los datos sísmicos se realiza en dispositivo digital en formato SEG-D, con 2 milisegundos de muestreo. Se efectuó un monitoreo constante del ruido ambiental, tratando de evitar grabar los datos con la presencia de éste, no iniciándose la observación cuando las condiciones de ruido ambiental excedieron los límites de tolerancia (20 micro volts), definiéndose esto en común acuerdo entre PEMEX y COMESA.

#### **7.6.- Registros De Campo.**

En los registros de campo se realiza un control para tener una idea de la información adquirida diariamente. Igualmente se controla la pérdida de la información sísmica en ciertas zonas y sus posibles causas. Se cuida la buena calidad de respuesta de la información sísmica adquirida, la cual corresponde con el objetivo geológico-geofísico estipulado, para lograr lo anterior se trata de obtener trazas inducidas, muertas o con ruido que enmascarara la información grabada.

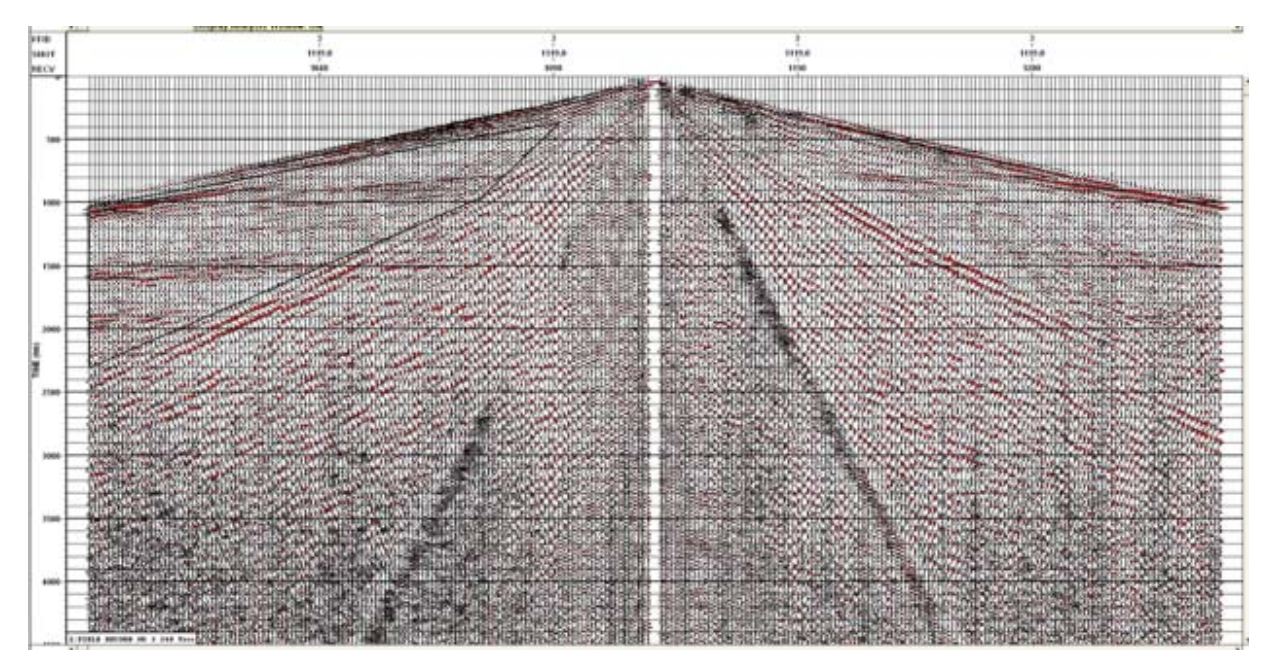

*Registro de campo 240 canales.* 

### **7.7.- Procesado preliminar.**

El procesado preliminar es la integración total de la información sísmica obtenida en cada una de las líneas observadas, que son las representativas de todos los trabajos previamente realizados y que nos dan buena visualización de la calidad alcanzada en el trabajo de campo. El objetivo del procesamiento preliminar de datos sísmicos es convertir los datos de los puntos vibrados, registrados, y grabados en disco duro por el grupo de observación, y obtener las secciones apiladas, que muestran el comportamiento de los reflectores a lo largo de las líneas sísmicas. Estos reflectores representan la imagen de las diferencias de litología de las capas del subsuelo en función de sus propiedades físicas.

# **7.8.- Procedimiento.**

Durante la grabación de los puntos vibrados, los cuales son almacenados en discos duros portátiles, se genera automáticamente un reporte digital en el cual se graban entre otros datos, la posición de la estación fuente y las estaciones receptoras utilizadas en cada uno de los puntos vibrados, ésta información es comparada con el reporte del Observador tanto escrito como visualmente con el número de canales del monitor en pantalla.

#### **7.9.- Edición automática de trazas ruidosas.**

La edición automática de trazas ruidosas se realiza usando un proceso que utiliza algunas de las características de la traza, entre otras la amplitud y frecuencia dominantes dentro de una ventana de tiempo seleccionada.

Por medio de ésa información contenida en cada una de las trazas es posible determinar cuáles trazas tenían fuerte alteración en la señal sísmica producida por inducción eléctrica (cables de alta tensión, motores funcionando), ruido asociado al viento o vehículos en tránsito que afectaban la calidad de la información y se procedió a eliminar dichas trazas.

#### **7.10.- Geometría.**

Fue esencial asignar correctamente las coordenadas (X, Y, Z) de cada una de las estaciones (fuentes y receptores), así como algunas otras características, como el offset entre otras. Algunos de estos datos son introducidos manualmente, mientras que otros ya se encuentran en los encabezados (headers) de los archivos de cada registro sísmico. Una vez definida la geometría de la línea sísmica se procede a la actualización de los encabezados de las trazas para que cada traza de cada uno de los tiros de campo quedara perfectamente ubicada.

### **7.11.- Picado de primeros arribos.**

El picado preciso de primeros arribos constituye una etapa importante en el procesamiento de los datos sísmicos y es fundamental para realizar el cálculo del modelo geológico de las capas superficiales y así obtener una buena solución de las correcciones estáticas de refracción correspondientes que se aplicará en el procesado final.

#### **7.12.- Análisis de velocidades.**

Con la finalidad de proveer una relación señal/ruido mejorada, la sísmica de cobertura multicanal requiere información acertada sobre las velocidades de apilamiento, la cual es obtenida mediante un análisis de velocidad. Este proceso se realiza sobre conjuntos o grupos de conjuntos de CMP determinados. El resultado del análisis es un campo de velocidades, que se utiliza en el apilamiento de la sección sísmica. Cuando hay poca precisión en el establecimiento de las velocidades de reflexión, la calidad de la sección apilada puede degradarse, ya que las reflexiones no se suman coherentemente.

### **7.13.- Deconvolución.**

La deconvolución puede ser aplicada en las diferentes etapas del procesamiento. Esta es un algoritmo que se utiliza con el fin de aumentar la resolución temporal de las reflexiones.

Los parámetros para la deconvolución utilizados dentro del área en estudio fueron los siguientes:

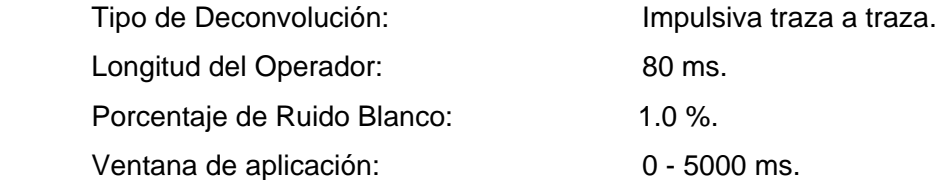

Los parámetros anteriores fueron determinados a partir de la serie de pruebas de proceso efectuadas en la Brigada.

#### **7.14.- Filtros.**

El objetivo del filtrado es eliminar el ruido y resaltar los eventos de reflexión. Los filtros, por lo general, operan sobre las bases de la frecuencia y la amplitud de las trazas, aunque también se pueden usar filtros que actúan sobre su coherencia o su longitud de onda.

Antes de apilar los datos sísmicos de campo, se les aplica un filtro pasabandas de amplioancho de banda, para mantener la mayor cantidad de frecuencias en el apilamiento.

## **7.15.- Apilamiento.**

Con los resultados del análisis de velocidad y una vez aplicadas las correcciones NMO se procedió, mediante la suma, a obtener la sección sísmica. Así pues, una sección sísmica está formada por todas las trazas CMP (60 trazas de apilamiento nominal) y representa una imagen de los reflectores presentes en el subsuelo de la línea observada.

# **7.16.- Presentación de la información.**

Finalizadas las actividades de cada línea sísmica, se entregan las secciones preliminares, y los apilados en formato SEG-Y, acompañados de las funciones de velocidad aplicadas.

## **VIII. RESULTADOS Y DISCUSIÓN**

De acuerdo al análisis que lleve a cabo para verificar el cumplimiento, pude verificar que la Compañía Mexicana de Exploraciones S.A de C.V se apega estrictamente a lo establecido por el Resolutivo S.G.P.A. / D.G.I.R.A. DEI. 1666.07. Emitido, por la Dirección General de Impacto y Riesgo Ambiental.

El Estado se encuentra facultado para adoptar las medidas necesarias para evitar la destrucción de los recursos naturales y la contaminación. La Legislación Ambiental Federal no solo se ocupa de la protección del Medio Ambiente a través de las disposiciones que regulan la prevención y control de la contaminación, también regula el aprovechamiento sustentable y los ecosistemas mediante la Ley General del Equilibrio Ecológico y la Protección al Ambiente (LGEEPA) y las Normas Oficiales Mexicanas.

## **8.1.- PROTECCIÓN AMBIENTAL**

### **8.2- Autorizaciones y Permisos.**

Se puede observar que SSIPA-MEDIO AMBIENTE, están cumpliendo con las evidencias documentadas de las autorizaciones y permisos, así como con la documentación de soporte que las leyes, reglamentos, normas y anexos exigen para la realización de las actividades, así como las del cumplimiento de los requisitos que las autoridades o dicha normatividad establecida para obtener autorizaciones y permisos mencionados.

### **8.3.- Suelo.**

Se cumple con lo establecido en el Resolutivo S.G.P.A. / D.G.I.R.A. DEI. 1666.07. El método de poda o corte es de 15 cm de altura, con la finalidad de que el suelo no quede desprotegido de capa vegetal, su recuperación es en menor tiempo, del mismo modo la trituración del material vegetal sirve, para que se reincorpore con mayor facilidad al suelo proporcionando la humedad al suelo y materia orgánica a las plantas.
## **8.4.- Agua.**

Se tomaron las medidas correspondientes para el buen uso del Agua Potable y disposición final de las Aguas Residuales.

- Gestiones y permisos ante la dependencia de Agua y Drenaje de Zaragoza, Coahuila. para las descargas en su Laguna de Oxidación de la dependencia del Sistema Municipal de Agua Potable y Alcantarillado del Municipio de Sabinas, Coahuila.
- Distribución adecuada de la red de suministro de Agua dentro de las instalaciones del Campamento.
- La Construcción de la fosa séptica, no fue instalada a suelo directo, instalando 9 rotoplas autorizados por la C.N.A, lo suficientemente resistentes para el soporte del sólido disuelto. Estas a su vez están divididas en grises y negras así como la realización de exámenes fisicoquímicos, ante las dependencias autorizadas, no son acumulativas, diariamente se descargan a una laguna de oxidación.
- Para la construcción de la fosa séptica se tomaron las distancias considerables de Seguridad e Higiene
- Análisis Bacteriológicos del agua potable.
- Pretratamiento a los sanitarios con hipoclorito de sodio, para minimizando el índice de contaminantes.
- Medición del Hipoclorito de Sodio al agua de uso doméstico.

#### **8.5.-Atmósfera.**

Es bueno hacer mención que la empresa denominada Compañía Mexicana de Exploraciones, S. A. de C. V; esta en coordinación con las campañas de Verificación Vehicular por parte del Estado de Coahuila con la finalidad de minimizar las emisiones a la atmósfera y así dar cumplimiento cabal a lo establecido por el Reglamento de la Ley General del Equilibrio Ecológico y la Protección al Ambiente en materia de prevención y control de la contaminación de la atmosfera.

#### **8.6.- Residuos.**

En el almacenamiento, manejo, transporte y disposición final de los residuos sólidos no peligrosos, se supervisó que durante todo este proceso se cumpliera con las normatividad vigente, ya que la empresa denominada Compañía Mexicana de Exploraciones S.A. de C.V. subarrendó a la empresa RECYCLEX de México, S.A. de C. V. que se encarga de la separación, almacenamiento y disposición final de los residuos sólidos urbanos, que son generados dentro de las instalaciones de la Empresa.

Es bueno hacer mención que la Compañía Mexicana de Exploraciones, S.A. de C. V; contrato a la empresa de Sistemas y Servicios Integrales Especializados de Sabinas, S. A. de C. V. que se encuentra totalmente registrada y autorizada para la recolección de los Residuos Doméstico.

Se acataron y se cumplió con la responsabilidad de los residuos que se generaron, cumpliendo con lo previsto en la Ley General para la Prevención y Gestión Integral de los residuos, la Ley General del Equilibrio Ecológico y la Protección al Ambiente, su reglamento.

### **8.7.- Rescate de especies.**

Monitoreo de parcelas para su buen trasplante en el estudio piedras negras 2d.

En el estudio se realizaron 11 parcelas dando cumplimiento al Oficio Resolutivo aplicable, en lo referente a los monitoreos, elaborando programa y cumplimiento del mismo.

El total de especies rescatadas fueron 6 y el total de individuos rescatados fue de 1143.

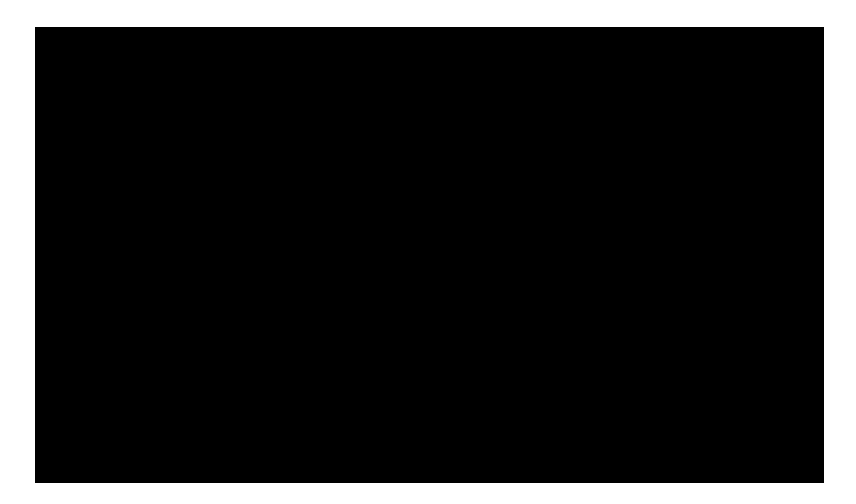

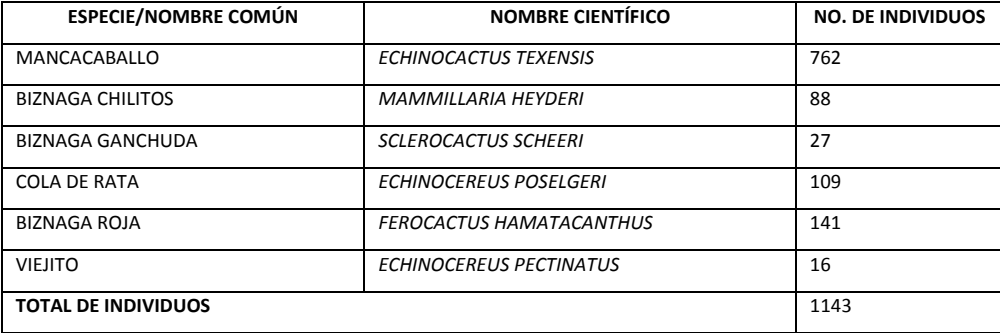

Al evaluar las especies rescatadas se registró un porcentaje de sobrevivencia del 100 % tomando en cuenta el vigor de las plantas como un indicador de establecimiento de las mismas, se comprobó que no solo en campo el establecimiento es bueno, las especies aun vivas, presentan un vigor que se considera bueno lo que asegura su persistencia a fut

#### **8.7.1.- Conclusiones sobre el éxito de la medida y su evaluación.**

Al evaluar el éxito de esta reubicación en el área del transplante, se puede concluir que el programa de monitoreo aplicado en el estudio Piedras Negras 2D registra un éxito completo. De acuerdo con la secretaria de Medio Ambiente y Recursos Naturales, se requiere de un porcentaje del 70 % para considerarse exitoso los porcentajes aquí presentados rebasan lo estipulado por dicha secretaria, por lo cual las estrategias y acciones de rescate y monitoreo aplicadas en este estudio son eficientes y exitosas**.** 

## **8.7.2.- Recomendaciones sobre los resultados obtenidos.**

Con base de las experiencias obtenidas de este rescate y monitoreo, se recomienda seguir aplicando estas medidas. Además se muestra la atinada elección del área de trasplante, por lo cual se recomienda seguir con la evaluación de los programas por medio de los monitoreos de las áreas de trasplante.

## **IX. RECOMENDACIÓN SOBRE EL USO DEL PAPEL.**

Debido a la gran cantidad de papel que se utiliza para la impresión de los diferentes reportes finales y/o términos y condicionantes, hago la propuesta de que en este centro de trabajo, deberían de llevarse a cabo las impresiones en papel que contenga un mínimo de cincuenta por ciento de fibras de material reciclado o de fibras naturales no derivadas de la madera o de materias primas provenientes de aprovechamientos forestales manejados de manera sustentable en el territorio nacional que se encuentren certificadas por la Secretaría de Medio Ambiente y Recursos Naturales o de sus combinaciones así como elaborados en procesos con blanqueado libre de cloro.

## **X. CONCLUSIONES.**

La Empresa denominada Compañía Mexicana de Exploraciones. S. A. de C. V. Cumplió con las medidas de Mitigación Ambiental a través del sistema de responsabilidad lineal. El departamento, HSE/SSPA-PEMEX; así como del personal de SSIPA-COMESA-Medio Ambiente a través de los supervisores de Seguridad y Protección al Ambiente, mantuvieron una supervisión constante que garantizó el cumplimiento a lo dispuesto en al Oficio el Resolutivo S.G.P.A/ DGIRA.DG. 1666.07, así como a las Leyes Ambientales aplicables al proceso sísmico y requerimientos establecidos.

Se concluye que el impacto producto de las actividades del Proceso de Adquisición de Datos Sísmico Bidimensional del "PIEDRAS NEGRAS 2D", es adverso, no significativo y temporal; donde al ser aplicadas las medidas de mitigación y de prevención así como el del cumplimiento de la normatividad, se ve reducido el Impacto al Medio Ambiente.

# **XI. LITERATURA CITADA.**

Gómez Orea, D.2004 "E.I.A." Ed. Agrícola Española S.A. 2° Edición. Madrid.

Dobrin, M. (1976) *introduction to Geophysics*. Investigations in Geophysics N° 13, Society of Exploration Geophysicists, 732 pp.

LORENTE, C.J. (2006). *Empresa, derecho y medio ambiente*. Ed. J.M. Bosch Editor, S.A. Barcelona. 1° edición.293 pp.

PLANIFICACIÓN RURAL, (CÁTEDRA). ETS. INGENIERÍA DE MONTES. 2005*." Impacto Ambiental. Diccionario de la Naturaleza".* Espasa-Calpe. Madrid.

VARIOS. 2007. "*Environmental Impact Assessment*". Editado por P. Wathern. Ed.Routledge. Londres.

*http://www.comesa.org.mx/*